# Neural Networks

# (Primitive) Mathematical Model of Neuron

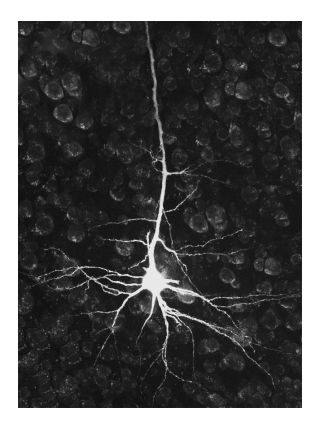

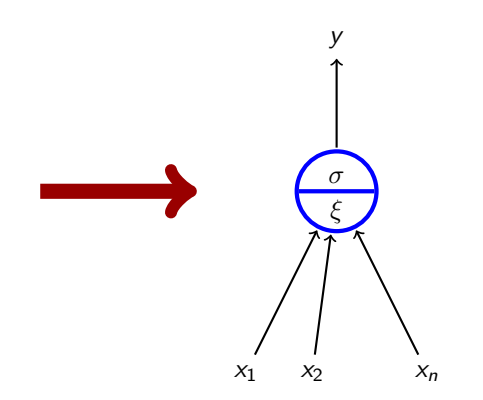

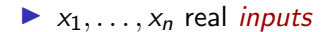

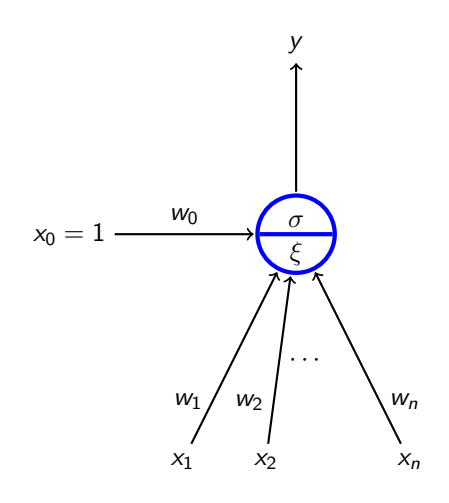

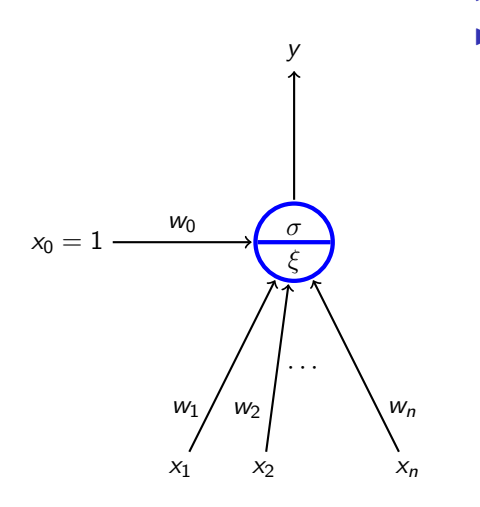

- $\blacktriangleright$   $x_1, \ldots, x_n$  real *inputs*
- $\blacktriangleright$   $x_0$  special input, always 1

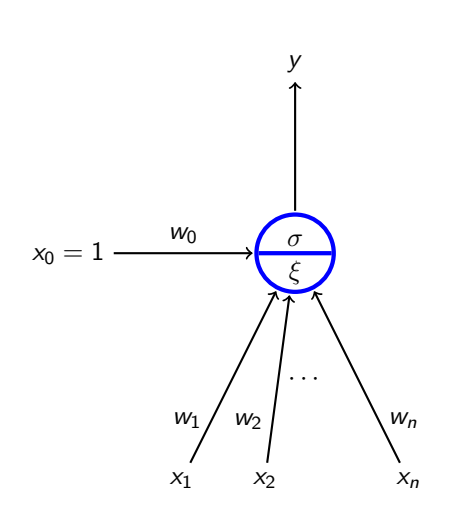

 $\blacktriangleright$   $x_1, \ldots, x_n$  real *inputs* 

- $\blacktriangleright$   $x_0$  special input, always 1
- $\blacktriangleright$   $w_0, w_1, \ldots, w_n$  real weights

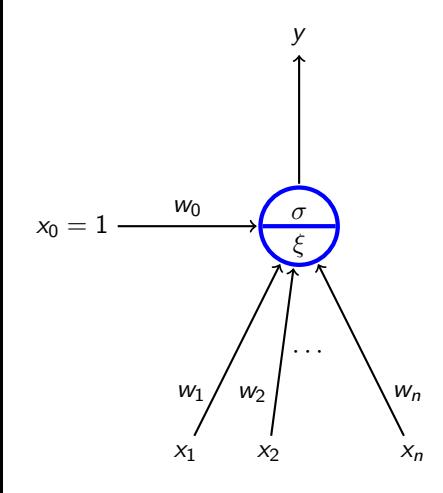

- $\blacktriangleright$   $x_1, \ldots, x_n$  real *inputs*
- $\blacktriangleright$   $x_0$  special input, always 1
- $\blacktriangleright$   $w_0, w_1, \ldots, w_n$  real weights

$$
\triangleright \xi = w_0 + \sum_{i=1}^n w_i x_i \text{ inner potential};
$$

In general, other potentials are considered (e.g. Gaussian), more on this in PV021.

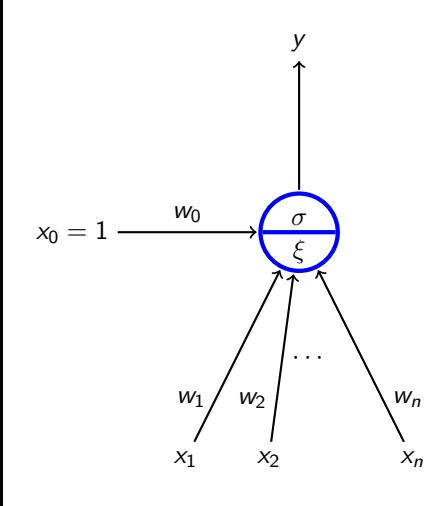

- $\blacktriangleright$   $x_1, \ldots, x_n$  real *inputs*
- $\triangleright$   $x_0$  special input, always 1
	- $w_0, w_1, \ldots, w_n$  real weights

$$
\geq \xi = w_0 + \sum_{i=1}^n w_i x_i \text{ inner potential};
$$

In general, other potentials are considered (e.g. Gaussian), more on this in PV021.

 $\blacktriangleright$  y output defined by  $y = \sigma(\xi)$ where  $\sigma$  is an *activation function*. We consider several activation functions.

e.g., linear threshold function

$$
\sigma(\xi)=sgn(\xi)=\begin{cases}1 & \xi\geq 0 \, ;\\ 0 & \xi<0.\end{cases}
$$

## Formal Neuron vs Linear Models

 $\blacktriangleright$  If  $\sigma$  is a linear threshold function

$$
\sigma(\xi) = \begin{cases} 1 & \xi \geq 0 \\ 0 & \xi < 0. \end{cases}
$$

We obtained a linear classifier.

- **►** If  $\sigma$  is identity, i.e.,  $\sigma(\xi) = \xi$ , we obtain a linear (affine) function.
- If  $\sigma(\xi) = 1/(1 + e^{-\xi})$  we obtain the logistic regression.

Also, other activation functions are used in neural networks!

# Activation Functions

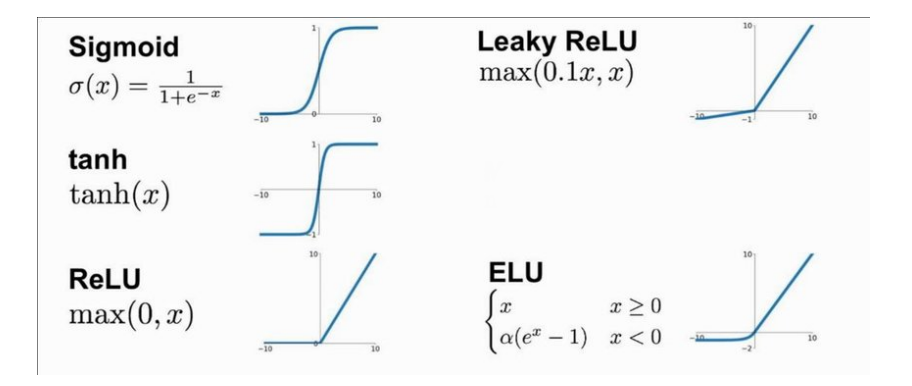

# Multilayer Perceptron (MLP)

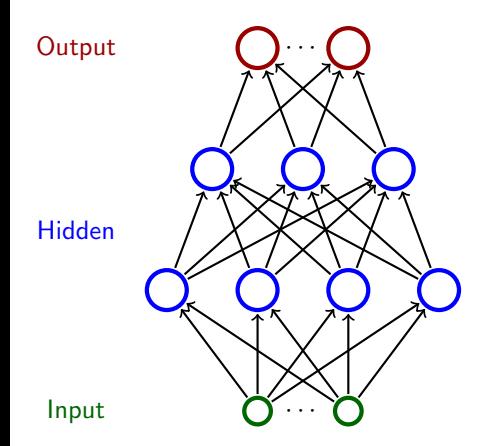

- ▶ Neurons are organized in *layers* (input layer, output layer, possibly several hidden layers)
- ▶ Layers are numbered from 0; The input is 0-th
- $\blacktriangleright$  Neurons in the  $\ell$ -th layer are connected with all neurons in the  $\ell + 1$ -th layer

# Multilayer Perceptron (MLP)

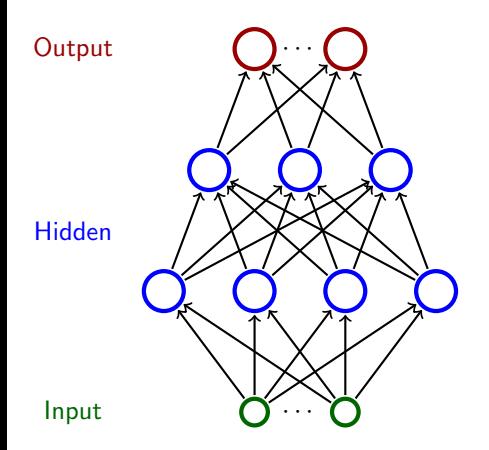

- ▶ Neurons are organized in *layers* (input layer, output layer, possibly several hidden layers)
- ▶ Layers are numbered from 0; The input is 0-th
- $\blacktriangleright$  Neurons in the  $\ell$ -th layer are connected with all neurons in the  $\ell + 1$ -th layer

Intuition: The network computes a function: Assign input values to the input neurons and 0 to the rest. Proceed upwards through the layers, one layer per step. In the  $\ell$ -th step consider output values of neurons in  $\ell - 1$ -th layer as inputs to neurons of the  $\ell$ -th layer. Compute output values of neurons in the  $\ell$ -th layer.

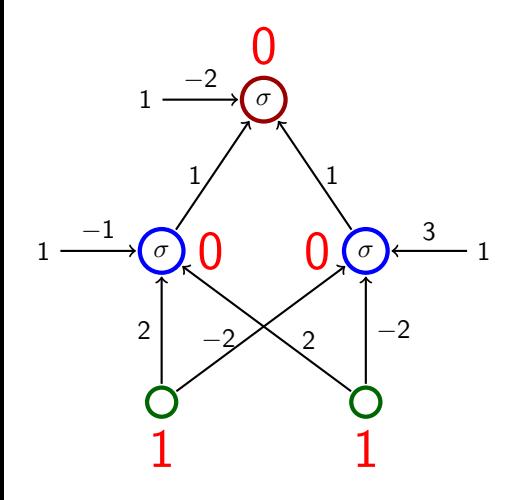

$$
\sigma(\xi) = \begin{cases} 1 & \xi \geq 0 \\ 0 & \xi < 0. \end{cases}
$$

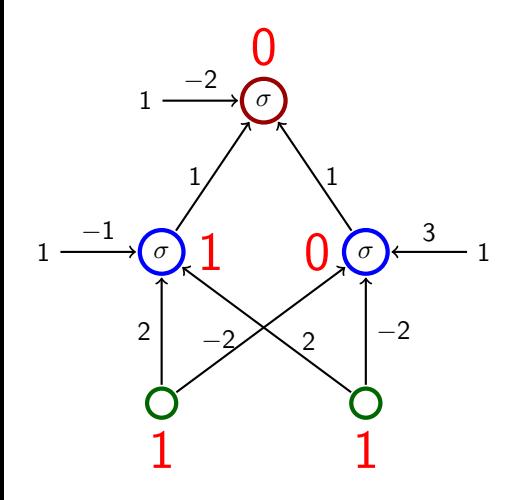

$$
\sigma(\xi) = \begin{cases} 1 & \xi \geq 0 \\ 0 & \xi < 0. \end{cases}
$$

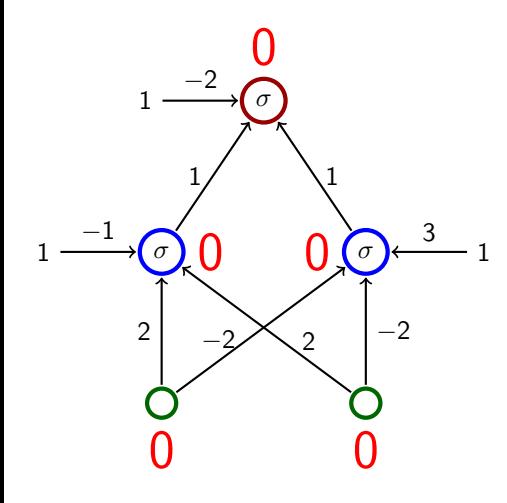

$$
\sigma(\xi) = \begin{cases} 1 & \xi \geq 0 \\ 0 & \xi < 0. \end{cases}
$$

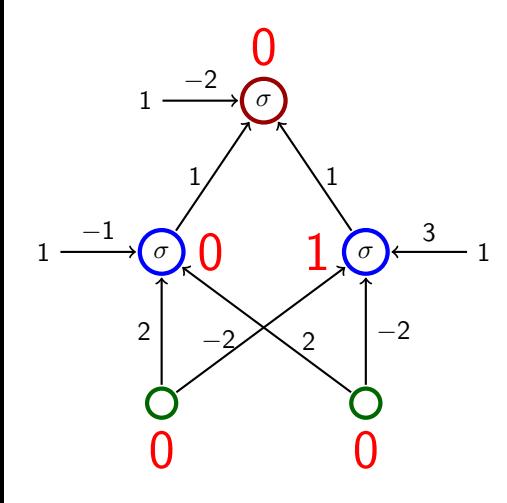

$$
\sigma(\xi) = \begin{cases} 1 & \xi \geq 0 \\ 0 & \xi < 0. \end{cases}
$$

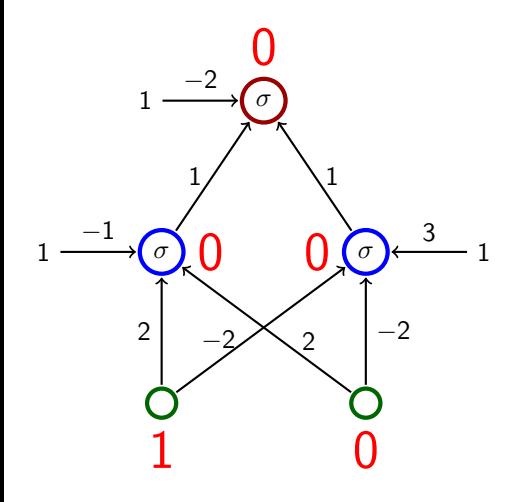

$$
\sigma(\xi) = \begin{cases} 1 & \xi \geq 0 \\ 0 & \xi < 0. \end{cases}
$$

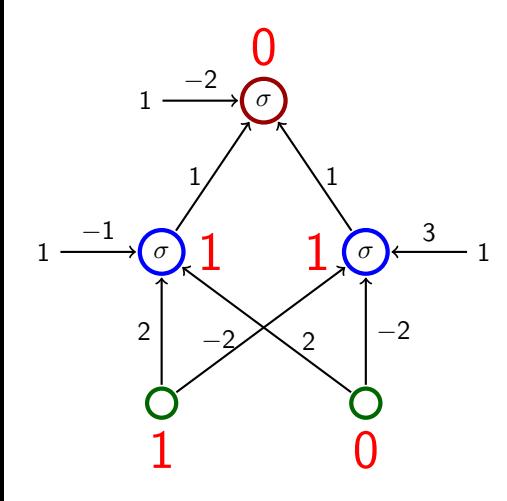

$$
\sigma(\xi) = \begin{cases} 1 & \xi \geq 0 \\ 0 & \xi < 0. \end{cases}
$$

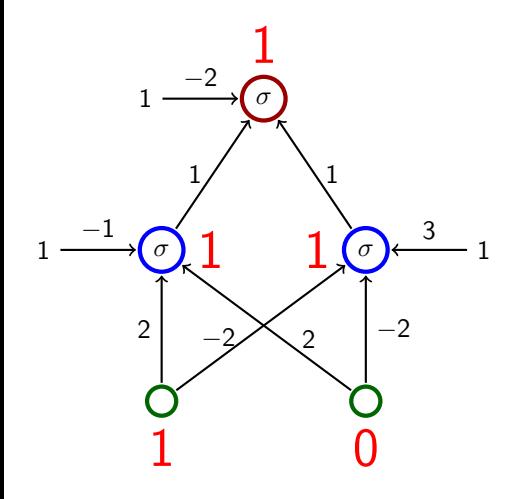

$$
\sigma(\xi) = \begin{cases} 1 & \xi \geq 0 \\ 0 & \xi < 0. \end{cases}
$$

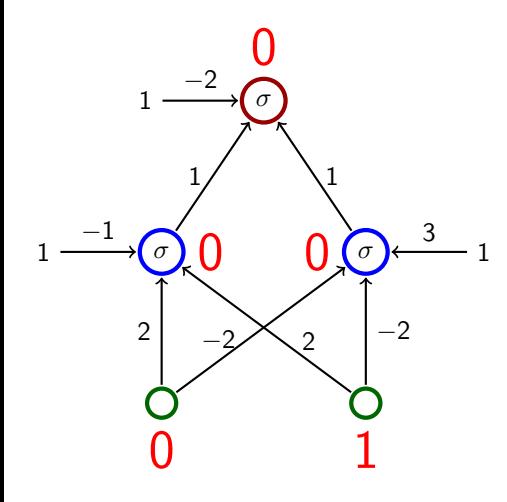

$$
\sigma(\xi) = \begin{cases} 1 & \xi \geq 0 \\ 0 & \xi < 0. \end{cases}
$$

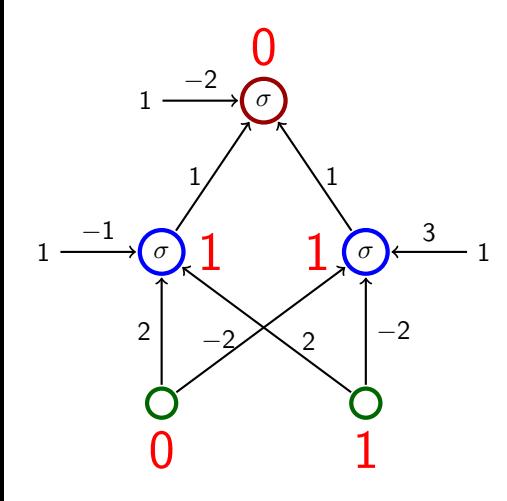

$$
\sigma(\xi) = \begin{cases} 1 & \xi \geq 0 \\ 0 & \xi < 0. \end{cases}
$$

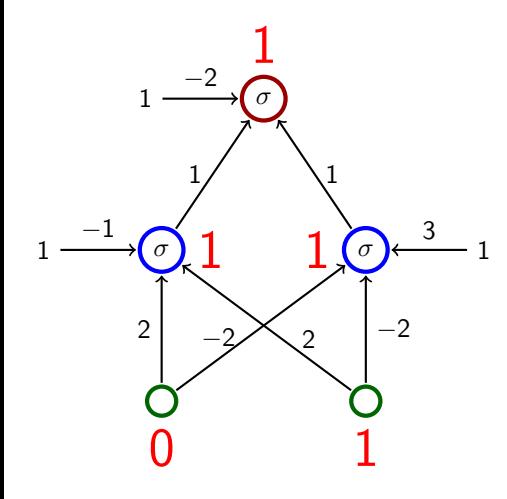

$$
\sigma(\xi) = \begin{cases} 1 & \xi \geq 0 \\ 0 & \xi < 0. \end{cases}
$$

# Classical Example – ALVINN

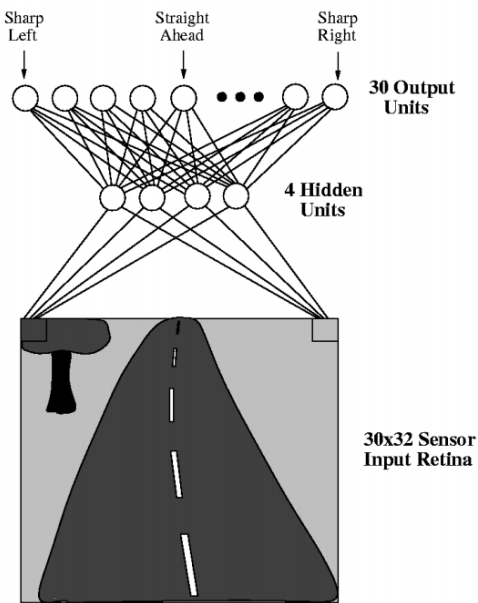

- $\triangleright$  One of the first autonomous car driving systems (in the 90s)
- ▶ ALVINN drives a car
- $\blacktriangleright$  The net has  $30 \times 32 = 960$  input neurons (the input space is  $\mathbb{R}^{960}$ ).
- $\blacktriangleright$  The value of each input captures the shade of gray of the corresponding pixel.
- ▶ Output neurons indicate where to turn (to the center of gravity).

Source: <http://jmvidal.cse.sc.edu/talks/ann/alvin.html>

# A Bit of History

▶ Perceptron (Rosenblatt et al., 1957)

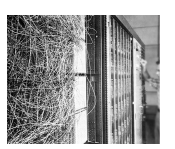

- ▶ Single layer (i.e., no hidden layers), the activation function linear threshold
	- (i.e., a bit more general linear classifier)
	- Perceptron learning algorithm
- ▶ Used to recognize digits

# A Bit of History

▶ Perceptron (Rosenblatt et al., 1957)

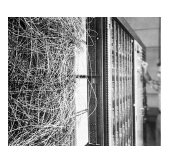

- Single layer (i.e., no hidden layers), the activation function linear threshold
	- (i.e., a bit more general linear classifier)
- Perceptron learning algorithm
- $\triangleright$  Used to recognize digits

▶ Adaline (Widrow & Hof, 1960)

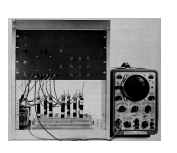

- $\triangleright$  Single layer, the activation function *identity* (i.e., a bit more linear function)
- ▶ Online version of the gradient descent
- ▶ Used a new circuitry element called *memristor* which was able to "remember" history of current in form of resistance

In both cases, the expressive power is somewhat limited- it can only express linear decision boundaries and linear (affine) functions.

# A Bit of History

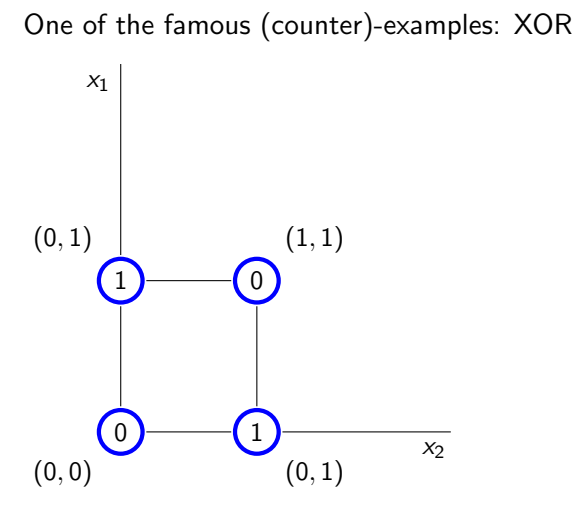

No perceptron can distinguish between ones and zeros.

# XOR vs Multilayer Perceptron

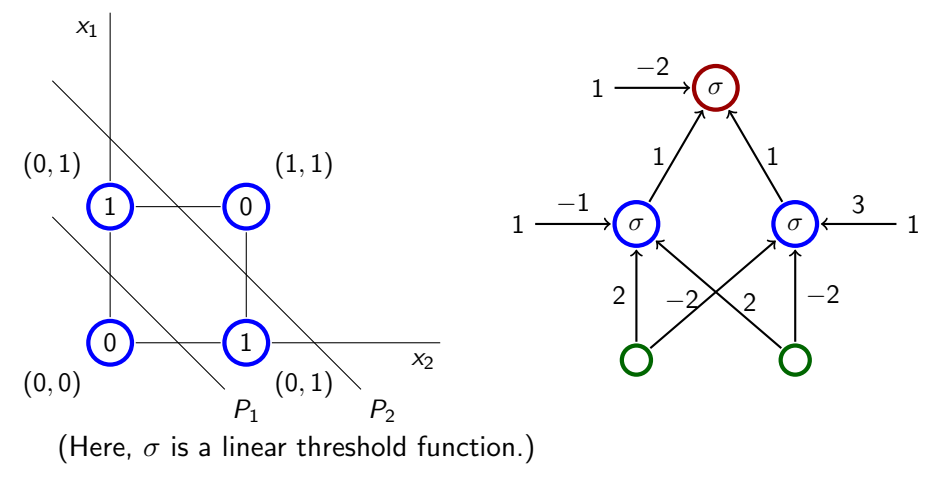

$$
P_1: -1 + 2x_1 + 2x_2 = 0 \qquad \qquad P_2: 3 - 2x_1 - 2x_2 = 0
$$

The output neuron performs an intersection of half-spaces.

# Boolean functions

Activation function: *unit step function*  $\sigma(\xi) = \begin{cases} 1 & \xi \geq 0; 1 \end{cases}$  $0 \leq \xi < 0.$ 

#### Boolean functions

Activation function: *unit step function*  $\sigma(\xi) = \begin{cases} 1 & \xi \geq 0; 1 \end{cases}$  $0 \leq \xi < 0.$ 

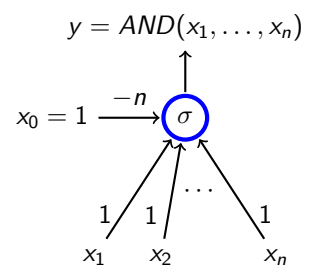

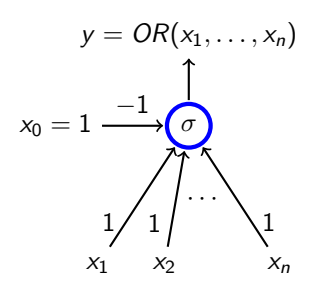

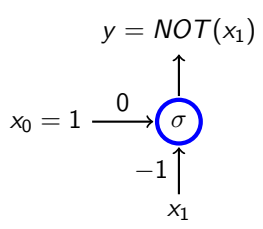

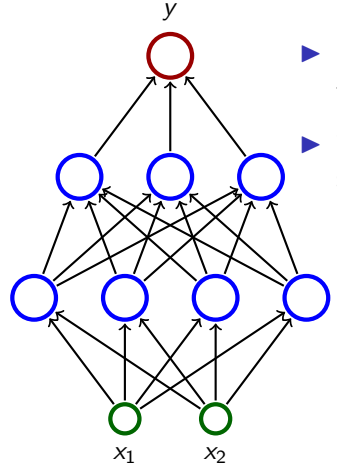

- ▶ Consider a three-layer network; each neuron has the unit step activation function.
- $\blacktriangleright$  The network divides the input space in two subspaces according to the output (0 or 1).

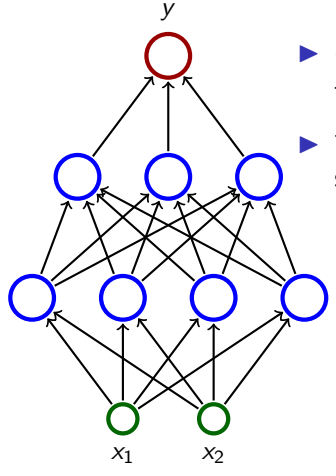

- ▶ Consider a three-layer network; each neuron has the unit step activation function.
	- The network divides the input space in two subspaces according to the output (0 or 1).
		- $\blacktriangleright$  The first (hidden) layer divides the input space into half-spaces.

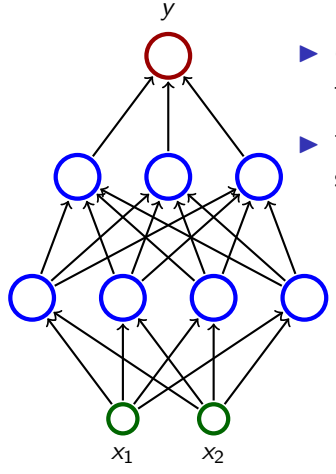

- ▶ Consider a three-layer network; each neuron has the unit step activation function.
	- The network divides the input space in two subspaces according to the output (0 or 1).
		- $\blacktriangleright$  The first (hidden) layer divides the input space into half-spaces.
		- $\blacktriangleright$  The second layer may, e.g., make intersections of the half-spaces  $\Rightarrow$  convex sets.

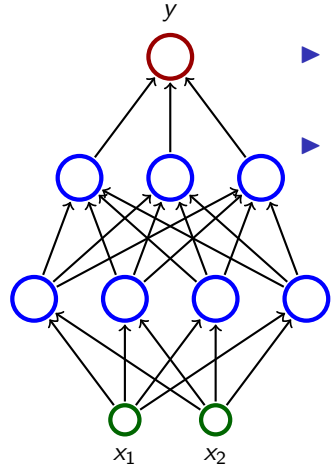

- ▶ Consider a three-layer network; each neuron has the unit step activation function.
	- The network divides the input space in two subspaces according to the output (0 or 1).
		- $\blacktriangleright$  The first (hidden) layer divides the input space into half-spaces.
		- $\blacktriangleright$  The second layer may, e.g., make intersections of the half-spaces  $\Rightarrow$  convex sets.
		- $\blacktriangleright$  The third layer may, e.g., make unions of some convex sets.

Consider a triangle  $T$  in  $\mathbb{R}^2$  determined by three vertices  $(-1, -1), (1, -1), (-1, 2).$ 

Give an example of a multilayer perceptron (MLP) with two input neurons and a single output neuron computing the function  $F: \mathbb{R}^2 \to \{0,1\}$  defined as follows:

 $F(x_1, x_2) = 1$  iff  $(x_1, x_2)$  lies either inside, or on the border of T

All activation functions in the network should be

$$
\sigma(\xi)=sgn(\xi)=\begin{cases}1 & \xi\geq 0\\0 & \xi<0.\end{cases}
$$

**Homework:** Consider  $F(x_1, x_2) = 1$  iff  $(x_1, x_2)$  lies inside of T (but not on the border)

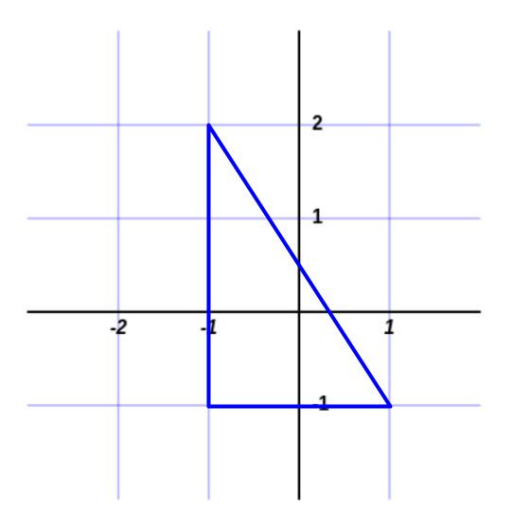

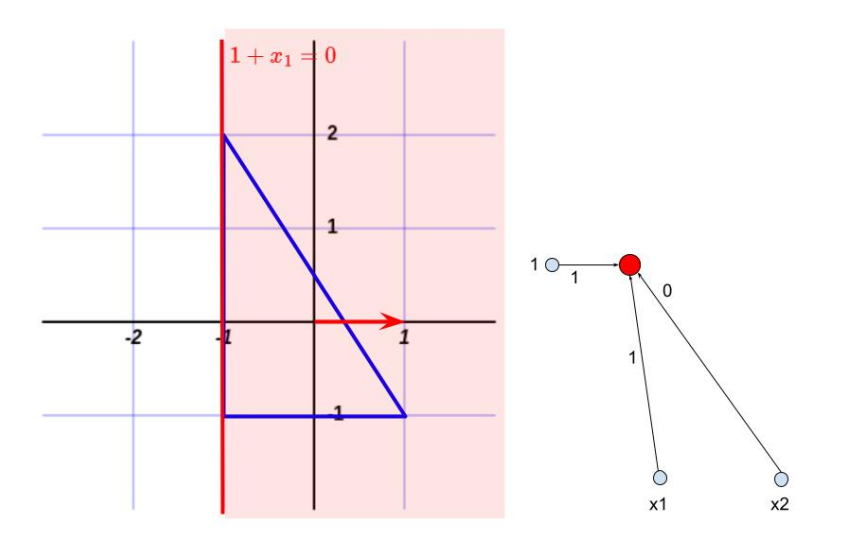

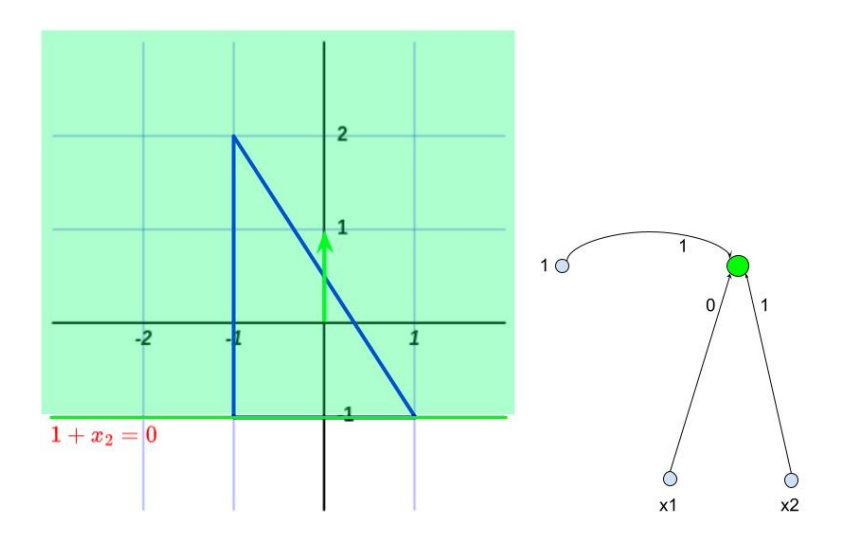
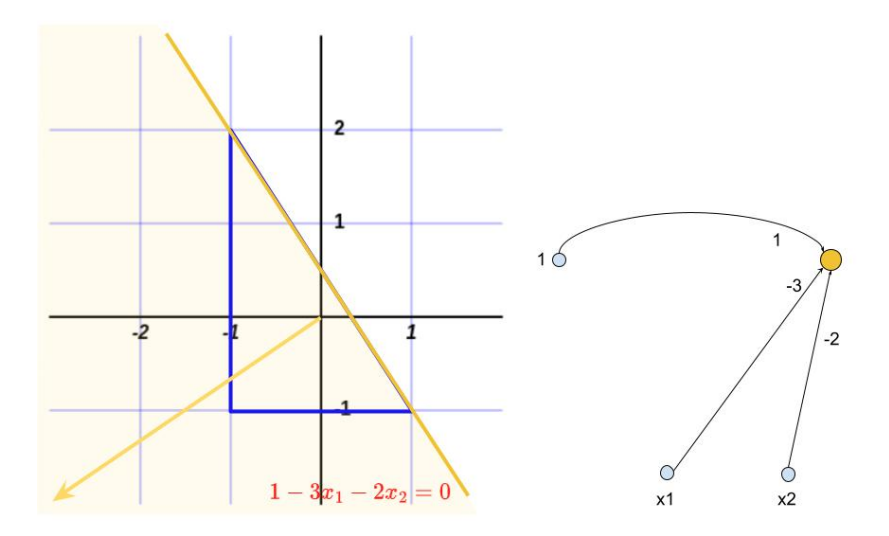

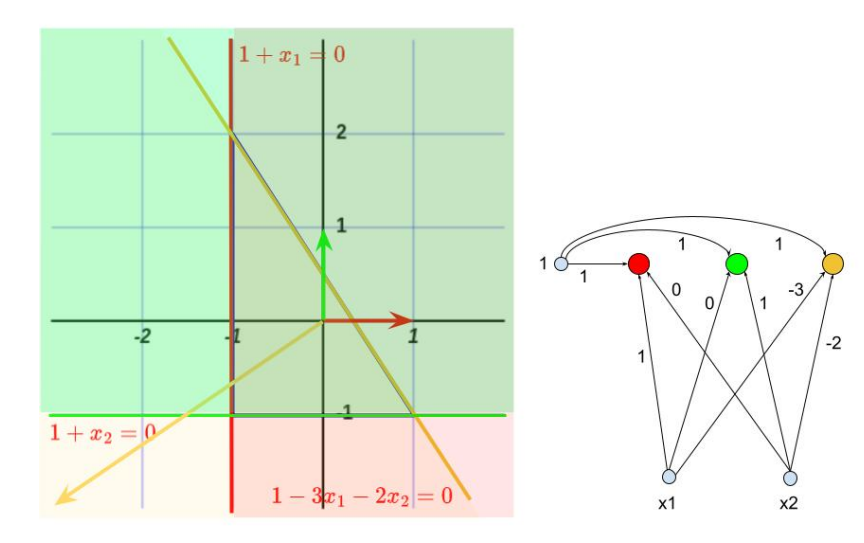

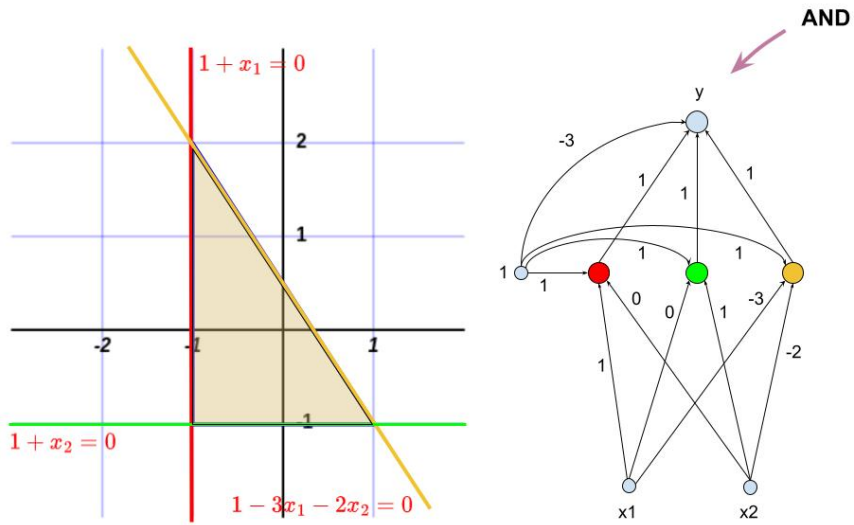

Cybenko's theorem:

▶ Two-layer networks with a single output neuron and a single layer of hidden neurons (with the logistic sigmoid as the activation function) can

Cybenko's theorem:

- ▶ Two-layer networks with a single output neuron and a single layer of hidden neurons (with the logistic sigmoid as the activation function) can
	- ▶ approximate with arbitrarily small error any "reasonable" boundary a given input is classified as 1 iff the output value of the network is  $> 1/2$ .

Cybenko's theorem:

- ▶ Two-layer networks with a single output neuron and a single layer of hidden neurons (with the logistic sigmoid as the activation function) can
	- ▶ approximate with arbitrarily small error any "reasonable" boundary a given input is classified as 1 iff the output value of the network is
		- $> 1/2$ .
	- ▶ approximate with arbitrarily small error any "reasonable" function from  $[0, 1]$  to  $(0, 1)$ .

Here, "reasonable" means that it is pretty tough to find a function that is not reasonable.

Cybenko's theorem:

▶ Two-layer networks with a single output neuron and a single layer of hidden neurons (with the logistic sigmoid as the activation function) can

▶ approximate with arbitrarily small error any "reasonable" boundary a given input is classified as 1 iff the output value of the network is  $> 1/2$ .

▶ approximate with arbitrarily small error any "reasonable" function from  $[0, 1]$  to  $(0, 1)$ .

Here, "reasonable" means that it is pretty tough to find a function that is not reasonable.

So, multilayer perceptrons are sufficiently powerful for any application.

Cybenko's theorem:

▶ Two-layer networks with a single output neuron and a single layer of hidden neurons (with the logistic sigmoid as the activation function) can

▶ approximate with arbitrarily small error any "reasonable" boundary a given input is classified as 1 iff the output value of the network is  $> 1/2$ .

▶ approximate with arbitrarily small error any "reasonable" function from  $[0, 1]$  to  $(0, 1)$ .

Here, "reasonable" means that it is pretty tough to find a function that is not reasonable.

So, multilayer perceptrons are sufficiently powerful for any application.

But for a long time, at least throughout the 60s and 70s, nobody well-known knew any efficient method for training multilayer networks!

Cybenko's theorem:

▶ Two-layer networks with a single output neuron and a single layer of hidden neurons (with the logistic sigmoid as the activation function) can

▶ approximate with arbitrarily small error any "reasonable" boundary a given input is classified as 1 iff the output value of the network is  $> 1/2$ .

▶ approximate with arbitrarily small error any "reasonable" function from  $[0, 1]$  to  $(0, 1)$ .

Here, "reasonable" means that it is pretty tough to find a function that is not reasonable.

So, multilayer perceptrons are sufficiently powerful for any application.

But for a long time, at least throughout the 60s and 70s, nobody well-known knew any efficient method for training multilayer networks! An efficient way of using the gradient descent was published in 1986!

- $\blacktriangleright$  X set of input neurons
- $\blacktriangleright$  Y set of output neurons
- ▶ *Z* set of all neurons (tedy  $X, Y \subseteq Z$ )

- $\blacktriangleright$  X set of input neurons
- $\blacktriangleright$  Y set of output neurons
- ▶ Z set of all neurons (tedy  $X, Y \subseteq Z$ )
- $\blacktriangleright$  individual neurons are denoted by indices, e.g., *i*, *j*.

- $\blacktriangleright$  X set of input neurons
- $\blacktriangleright$  Y set of output neurons
- ▶ Z set of all neurons (tedy  $X, Y \subseteq Z$ )
- individual neurons are denoted by indices, e.g.,  $i, j$ .
- $\blacktriangleright \xi_j$  is the inner potential of the neuron j when the computation is finished.

- $\blacktriangleright$  X set of input neurons
- $\blacktriangleright$  Y set of output neurons
- ▶ Z set of all neurons (tedy  $X, Y \subseteq Z$ )
- individual neurons are denoted by indices, e.g.,  $i, j$ .
- $\blacktriangleright \xi_j$  is the inner potential of the neuron j when the computation is finished.
- $\blacktriangleright$   $y_j$  is the output value of the neuron j when the computation is finished.

```
(we formally assume y_0 = 1)
```
- $\blacktriangleright$  X set of input neurons
- $\blacktriangleright$  Y set of output neurons
- ▶ Z set of all neurons (tedy  $X, Y \subseteq Z$ )
- $\triangleright$  individual neurons are denoted by indices, e.g., *i*, *j*.
- $\blacktriangleright \xi_j$  is the inner potential of the neuron j when the computation is finished.
- $\blacktriangleright$   $y_j$  is the output value of the neuron j when the computation is finished.

```
(we formally assume y_0 = 1)
```
 $\triangleright$   $w_{ii}$  is the weight of the arc from the neuron *i* to the neuron *j*.

- $\blacktriangleright$  X set of input neurons
- $\blacktriangleright$  Y set of output neurons
- ▶ Z set of all neurons (tedy  $X, Y \subseteq Z$ )
- $\blacktriangleright$  individual neurons are denoted by indices, e.g., *i*, *j*.
- $\blacktriangleright \xi_j$  is the inner potential of the neuron j when the computation is finished.
- $\blacktriangleright$   $y_j$  is the output value of the neuron j when the computation is finished.

```
(we formally assume y_0 = 1)
```
- $\triangleright$   $w_{ii}$  is the weight of the arc from the neuron *i* to the neuron *j*.
- $\triangleright$   $i_{\leftarrow}$  is the set of all neurons from which there are edges to j (i.e.  $i \leftarrow$  is the layer directly below *i*)

- $\blacktriangleright$  X set of input neurons
- $\blacktriangleright$  Y set of output neurons
- ▶ Z set of all neurons (tedy  $X, Y \subseteq Z$ )
- individual neurons are denoted by indices, e.g.,  $i, j$ .
- $\blacktriangleright \xi_j$  is the inner potential of the neuron j when the computation is finished.
- $\blacktriangleright$   $y_j$  is the output value of the neuron j when the computation is finished.

```
(we formally assume y_0 = 1)
```
- $\triangleright$   $w_{ii}$  is the weight of the arc from the neuron *i* to the neuron *j*.
- $\triangleright$   $i_{\leftarrow}$  is the set of all neurons from which there are edges to j (i.e.  $j_{\leftarrow}$  is the layer directly below j)
- $\triangleright$   $i^{\rightarrow}$  is the set of all neurons with edges from *i*. (i.e.  $j^{\rightarrow}$  is the layer directly above j)

 $\blacktriangleright$  Inner potential of a neuron j:

$$
\xi_j=\sum_{i\in j_{\leftarrow}}w_{ji}y_i
$$

 $\blacktriangleright$  Inner potential of a neuron *j*:

$$
\xi_j=\sum_{i\in j_{\leftarrow}}w_{ji}y_i
$$

A value of a non-input neuron  $j \in Z \setminus X$  when the computation is finished is

$$
y_j=\sigma_j(\xi_j)
$$

written as  $y_i[\vec{w}](\vec{x})$ )

Here  $\sigma_j$  is an activation function of the neuron  $j.$ ( $y_i$  is determined by weights  $\vec{w}$  and a given input  $\vec{x}$ , so it's sometimes

 $\blacktriangleright$  Inner potential of a neuron *j*:

$$
\xi_j=\sum_{i\in j_{\leftarrow}}w_{ji}y_i
$$

A value of a non-input neuron  $j \in Z \setminus X$  when the computation is finished is

$$
y_j=\sigma_j(\xi_j)
$$

Here  $\sigma_j$  is an activation function of the neuron  $j.$ 

( $y_i$  is determined by weights  $\vec{w}$  and a given input  $\vec{x}$ , so it's sometimes written as  $v_i[\vec{w}](\vec{x})$ )

▶ Fixing weights of all neurons, the network computes a function  $F[\vec{w}] : \mathbb{R}^{|X|} \to \mathbb{R}^{|Y|}$  as follows: Assign values of a given vector  $\vec{x} \in \mathbb{R}^{|X|}$  to the input neurons, evaluate the network, then  $F[\vec{w}](\vec{x})$ is the vector of values of the output neurons.

Here, we implicitly assume a fixed ordering on input and output vectors.

# MLP – Learning

 $\triangleright$  Given a set D of training examples:

$$
D = \left\{ \begin{pmatrix} \vec{x}_k, \vec{d}_k \end{pmatrix} \quad \Big| \quad k = 1, \ldots, p \right\}
$$

Here  $\vec{x}_k \in \mathbb{R}^{|X|}$  and  $\vec{d}_k \in \mathbb{R}^{|Y|}$ . We write  $d_{kj}$  to denote the value in  $\vec{d}_k$  corresponding to the output neuron j.

## MLP – Learning

 $\blacktriangleright$  Given a set D of training examples:

$$
D = \left\{ \begin{pmatrix} \vec{x}_k, \vec{d}_k \end{pmatrix} \quad | \quad k = 1, \ldots, p \right\}
$$

Here  $\vec{x}_k \in \mathbb{R}^{|X|}$  and  $\vec{d}_k \in \mathbb{R}^{|Y|}$ . We write  $d_{kj}$  to denote the value in  $\vec{d}_k$  corresponding to the output neuron j.

**Error Function:**  $E(\vec{w})$  where  $\vec{w}$  is a vector of all weights in the network. The choice of  $E$  depends on the solved task (classification vs regression etc.). Example (Squared error):

$$
E(\vec{w}) = \sum_{k=1}^p E_k(\vec{w})
$$

where

$$
E_k(\vec{w}) = \frac{1}{2} \sum_{j \in Y} (y_j[\vec{w}](\vec{x}_k) - d_{kj})^2
$$

The algorithm computes a sequence of weights  $\vec{w}^{(0)}, \vec{w}^{(1)}, \ldots$ 

ights  $\vec{w}^{(0)}$  are initialized randomly close to 0

The algorithm computes a sequence of weights  $\vec{w}^{(0)}, \vec{w}^{(1)}, \ldots$ 

- ights  $\vec{w}^{(0)}$  are initialized randomly close to 0
- in the step  $t + 1$  (here  $t = 0, 1, 2...$ ) is  $\vec{w}^{(t+1)}$  computed as follows:

$$
w_{ji}^{(t+1)} = w_{ji}^{(t)} + \Delta w_{ji}^{(t)}
$$

The algorithm computes a sequence of weights  $\vec{w}^{(0)}, \vec{w}^{(1)}, \ldots$ 

- ights  $\vec{w}^{(0)}$  are initialized randomly close to 0
- in the step  $t + 1$  (here  $t = 0, 1, 2...$ ) is  $\vec{w}^{(t+1)}$  computed as follows:

$$
w_{ji}^{(t+1)} = w_{ji}^{(t)} + \Delta w_{ji}^{(t)}
$$

where

$$
\Delta w_{ji}^{(t)} = -\varepsilon(t) \cdot \frac{\partial E}{\partial w_{ji}} (\vec{w}^{(t)})
$$

is the weight change  $w_{ii}$  and  $0 < \varepsilon(t) \leq 1$  is the learning rate in the step  $t + 1$ .

The algorithm computes a sequence of weights  $\vec{w}^{(0)}, \vec{w}^{(1)}, \ldots$ 

- ights  $\vec{w}^{(0)}$  are initialized randomly close to 0
- in the step  $t + 1$  (here  $t = 0, 1, 2...$ ) is  $\vec{w}^{(t+1)}$  computed as follows:

$$
w_{ji}^{(t+1)} = w_{ji}^{(t)} + \Delta w_{ji}^{(t)}
$$

where

$$
\Delta w_{ji}^{(t)} = -\varepsilon(t) \cdot \frac{\partial E}{\partial w_{ji}} (\vec{w}^{(t)})
$$

is the weight change  $w_{ii}$  and  $0 < \varepsilon(t) \leq 1$  is the learning rate in the step  $t + 1$ .

Note that  $\frac{\partial E}{\partial w_{ji}}(\vec{w}^{(t)})$  is a component of  $\nabla E$ , i.e., the weight change in the step  $t+1$  can be written as follows:  $\vec{w}^{(t+1)} = \vec{w}^{(t)} - \varepsilon(t) \cdot \nabla E(\vec{w}^{(t)})$ .

### Illustration of Gradient Descent – XOR

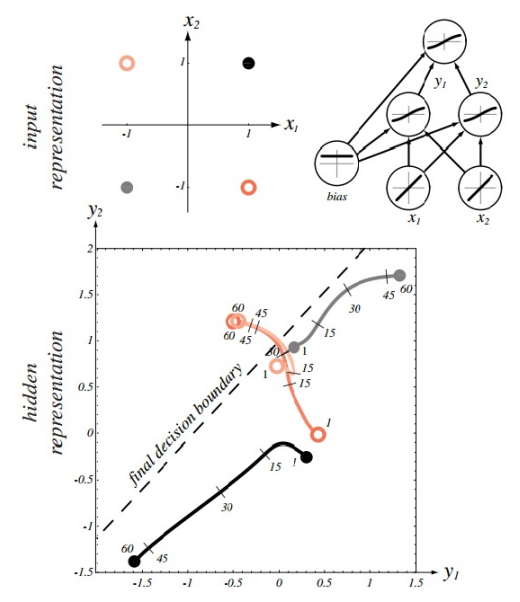

Source: Pattern Classification (2nd Edition); Richard O. Duda, Peter E. Hart, David G. Stork

#### Stochastic Gradient Descent (SGD)

Assume that  $E(\vec{w}) = \sum_{k=1}^p E_k(\vec{w})$  where  $E_k(\vec{w})$  is an error w.r.t. the single training example  $(\vec{\mathsf{x}}_k, \vec{\mathsf{d}}_k).$ 

- ▶ weights in  $\vec{w}^{(0)}$  are randomly initialized to values close to 0
- in the step  $t + 1$  (here  $t = 0, 1, 2...$ ), weights  $\vec{w}^{(t+1)}$  are computed as follows:
	- ▶ Choose (randomly) a set of training examples  $T \subseteq \{1, ..., p\}$
	- ▶ Compute

$$
\vec{w}^{(t+1)} = \vec{w}^{(t)} + \Delta \vec{w}^{(t)}
$$

where

$$
\Delta \vec{w}^{(t)} = -\varepsilon(t) \cdot \sum_{k \in \mathcal{T}} \nabla E_k(\vec{w}^{(t)})
$$

- $\triangleright$   $0 < \varepsilon(t) \leq 1$  is a learning rate in step  $t + 1$
- $\blacktriangleright \nabla E_k(\vec{w}^{(t)})$  is the gradient of the error of the example k

Note that the random choice of the minibatch is typically implemented by randomly shuffling all data and then choosing minibatches sequentially.

# Comments on Training Algorithm

▶ Not guaranteed to converge to zero training error, may converge to a local minimum or oscillate indefinitely.

# Comments on Training Algorithm

- ▶ Not guaranteed to converge to zero training error, may converge to a local minimum or oscillate indefinitely.
- ▶ In practice, does converge to low error for many large networks on (big) real data.

# Comments on Training Algorithm

- ▶ Not guaranteed to converge to zero training error, may converge to a local minimum or oscillate indefinitely.
- ▶ In practice, does converge to low error for many large networks on (big) real data.
- ▶ Many epochs (thousands) may be required, hours or days of training for large networks.

There are many issues concerning learning efficiency (data normalization, selection of activation functions, weight initialization, learning rate, efficiency of the gradient descent itself, etc.) – see PV021.

# **Overfitting**

▶ Due to their expressive power, neural networks are quite sensitive to overfitting.

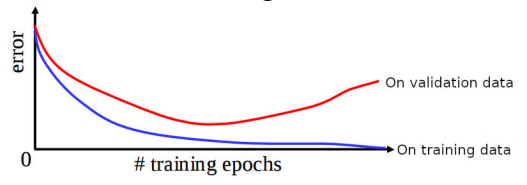

# **Overfitting**

▶ Due to their expressive power, neural networks are quite sensitive to overfitting.

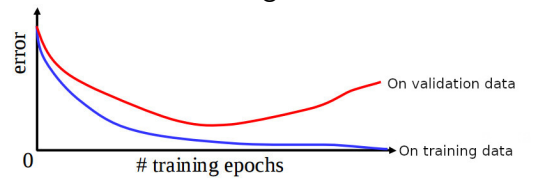

▶ Keep a hold-out validation set and test the error of the network on this set after every epoch. Stop training when additional epochs increase the validation error. The validation error can be measured by completely different means than the training error E.

### Hidden Neurons Representations

Trained hidden neurons can be seen as newly constructed features.

E.g., in a two-layer network used for classification, the hidden layer transforms the input so that important features become explicit (and hence the result may become linearly separable).

### Hidden Neurons Representations

Trained hidden neurons can be seen as newly constructed features.

E.g., in a two-layer network used for classification, the hidden layer transforms the input so that important features become explicit (and hence the result may become linearly separable).

Consider a two-layer MLP, 64-2-3, for classifying letters (three output neurons, each corresponding to one of the letters).<br>sample training patterns

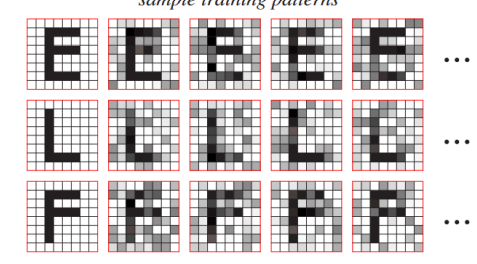

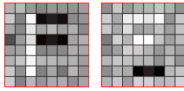

learned input-to-hidden weights

### Optimal Architecture?

▶ For MLP: Too few hidden neurons prevent the network from adequately fitting the data. Too many hidden units can result in overfitting.

(There are advanced methods that prevent overfitting even for rich models, such as regularization, where the error function penalizes overfitting – see PV021.)

### Optimal Architecture?

▶ For MLP: Too few hidden neurons prevent the network from adequately fitting the data. Too many hidden units can result in overfitting.

(There are advanced methods that prevent overfitting even for rich models, such as regularization, where the error function penalizes overfitting – see PV021.)

▶ There are (almost) infinitely many types of architectures of neural networks (convolutional, recurrent, transformers, adversarial, etc.) suitable for various tasks.
#### Optimal Architecture?

▶ For MLP: Too few hidden neurons prevent the network from adequately fitting the data. Too many hidden units can result in overfitting.

(There are advanced methods that prevent overfitting even for rich models, such as regularization, where the error function penalizes overfitting – see PV021.)

- ▶ There are (almost) infinitely many types of architectures of neural networks (convolutional, recurrent, transformers, adversarial, etc.) suitable for various tasks.
- ▶ Transfer learning: Start with a known solution to a related problem.

Simplified view: Preserve lower parts of the network trained to solve the related problem (feature extractors). Add your top part and then train only the new top part (or train the whole network but carefully).

#### How to Choose Activation Functions & Error

▶ Hidden neurons: "Almost" linear activations such as (leaky) ReLU  $(y = max(0, \xi))$ 

Better than sigmoidal that saturate more often.

- ▶ Output neurons: Single output:
	- ▶ Regression: Typically "linear" output, i.e., no activation on the output neuron.
	- ▶ Binary classification: Logistic sigmoid  $y = 1/(1 + e^{-\xi})$
- ▶ Error: Single output:
	- ▶ Regression: (Mean) squared error
	- ▶ Binary classification: Binary cross-entropy

For multiple outputs and classification, use softmax output and cross-entropy.

#### **Applications**

- ▶ Image recognition, segmentation, etc.
- ▶ Machine translation and other text processing
- $\blacktriangleright$  Text generation, image generation, movie generation, theatre plays generation
- ▶ Text to Speech and vice versa
- ▶ Finance, business predictions, fraud detection
- ▶ Game playing (backgammon is a classic example, AlphaGo is the famous one, computer games are the big ones, **bridge** is the hard one)
- $\blacktriangleright$  (artificial brain and intelligence)

Text and image processing are possibly the most advanced deep learning applications.

# ALVINN

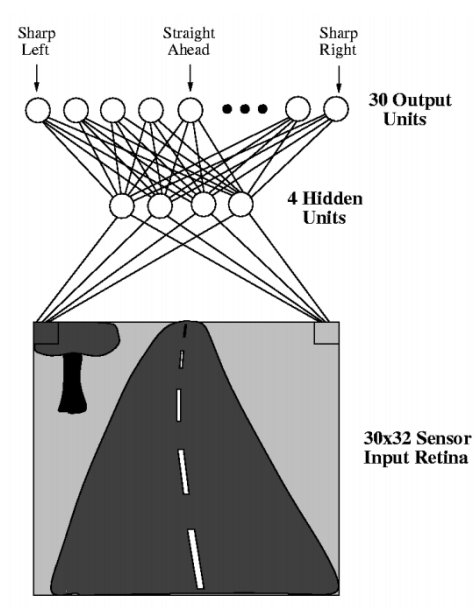

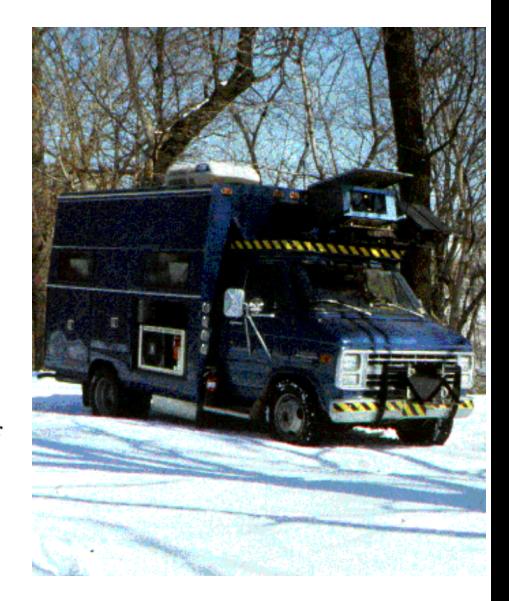

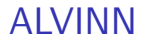

#### ▶ Two layer MLP, 960 − 4 − 30 (sometimes 960 − 5 − 30)

#### ALVINN

- ▶ Two layer MLP,  $960 4 30$  (sometimes  $960 5 30$ )
- ▶ Inputs correspond to pixels.
- ▶ Sigmoidal activation function (logistic sigmoid).

#### ALVINN

- ▶ Two layer MLP,  $960 4 30$  (sometimes  $960 5 30$ )
- ▶ Inputs correspond to pixels.
- ▶ Sigmoidal activation function (logistic sigmoid).
- $\triangleright$  Direction corresponds to the center of gravity.

, I.e., output neurons are considered as points of mass evenly distributed along a line. The weight of each neuron corresponds to its value.

Trained while driving.

Trained while driving.

#### ▶ A camera captured the road from the front window, approx. 25 pictures per second

Trained while driving.

- ▶ A camera captured the road from the front window, approx. 25 pictures per second
- $\blacktriangleright$  Training examples  $(\vec{x}_k, \vec{d}_k)$  where

Trained while driving.

- ▶ A camera captured the road from the front window, approx. 25 pictures per second
- $\blacktriangleright$  Training examples  $(\vec{x}_k, \vec{d}_k)$  where

 $\blacktriangleright$   $\vec{x_k}$  = image of the road

Trained while driving.

- ▶ A camera captured the road from the front window, approx. 25 pictures per second
- $\blacktriangleright$  Training examples  $(\vec{x}_k, \vec{d}_k)$  where
	- $\blacktriangleright$   $\vec{x_k}$  = image of the road
	- $\overrightarrow{d_k} \approx$  corresponding direction of the steering wheel set by the driver

Trained while driving.

- ▶ A camera captured the road from the front window, approx. 25 pictures per second
- $\blacktriangleright$  Training examples  $(\vec{x}_k, \vec{d}_k)$  where
	- $\blacktriangleright$   $\vec{x_k}$  = image of the road
	- $\overrightarrow{d_k} \approx$  corresponding direction of the steering wheel set by the driver
- $\blacktriangleright$  the values  $\vec{d}_k$  computed using Gaussian distribution:

$$
d_{ki}=e^{-D_i^2/10}
$$

Where  $D_i$  is the distance between the  $i\text{-th}$  output from the one corresponding to the steering wheel's real direction.

(The authors claimed this approach is better than the binary output because similar road directions induce similar driver reactions.)

Naive approach: just take images from the camera.

Naive approach: just take images from the camera.

Naive approach: just take images from the camera.

Problems:

▶ A too-good driver never teaches the network how to solve deviations from the right track. A couple of harsh solutions:

Naive approach: just take images from the camera.

- ▶ A too-good driver never teaches the network how to solve deviations from the right track. A couple of harsh solutions:
	- $\blacktriangleright$  turn the learning off momentarily, deviate from the right track, then turn on the learning and let the network learn how to solve the situation.

Naive approach: just take images from the camera.

- ▶ A too-good driver never teaches the network how to solve deviations from the right track. A couple of harsh solutions:
	- $\blacktriangleright$  turn the learning off momentarily, deviate from the right track, then turn on the learning and let the network learn how to solve the situation.
	- $\blacktriangleright$  let the driver go crazy! (a bit dangerous, expensive, unreliable)

Naive approach: just take images from the camera.

- ▶ A too-good driver never teaches the network how to solve deviations from the right track. A couple of harsh solutions:
	- $\blacktriangleright$  turn the learning off momentarily, deviate from the right track, then turn on the learning and let the network learn how to solve the situation.
	- $\blacktriangleright$  let the driver go crazy! (a bit dangerous, expensive, unreliable)
- ▶ Images are very similar (the network sees the road from the right lane), overfitting.

Problems with too good driver were solved as follows:

Problems with too good driver were solved as follows:

▶ every image of the road has been has been transformed to 15 slightly different copies

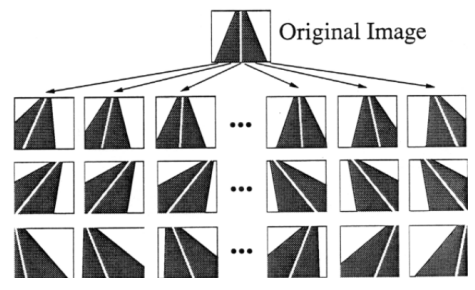

Problems with too good driver were solved as follows:

▶ every image of the road has been has been transformed to 15 slightly different copies

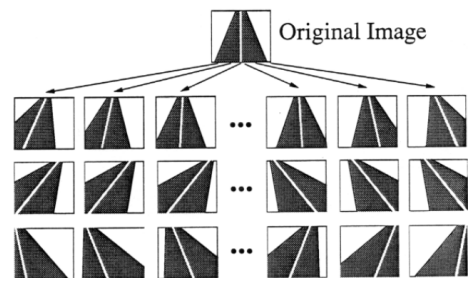

Problems with too good driver were solved as follows:

 $\triangleright$  every image of the road has been has been transformed to 15 slightly different copies

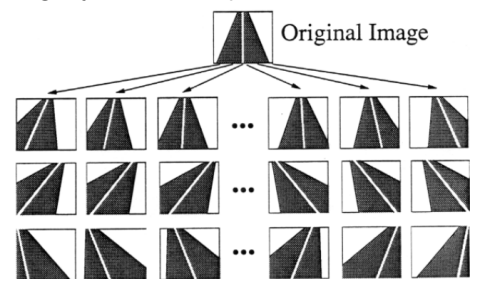

The repetitiveness of images was solved as follows:

Problems with too good driver were solved as follows:

 $\triangleright$  every image of the road has been has been transformed to 15 slightly different copies

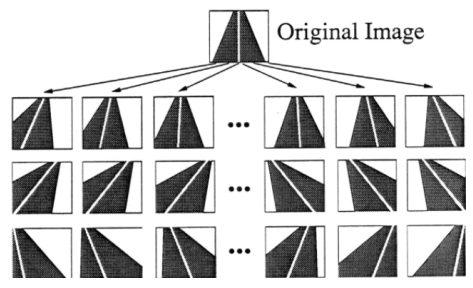

The repetitiveness of images was solved as follows:

 $\triangleright$  the system has a buffer of 200 images (including the 15 copies of the current one), in every round trains on these images

Problems with too good driver were solved as follows:

 $\triangleright$  every image of the road has been has been transformed to 15 slightly different copies

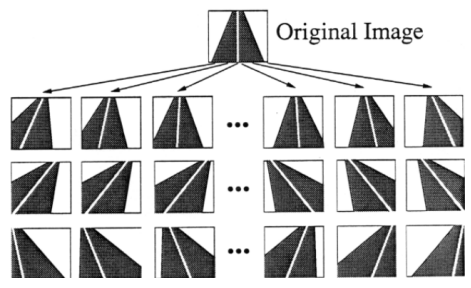

The repetitiveness of images was solved as follows:

- ▶ the system has a buffer of 200 images (including the 15 copies of the current one), in every round trains on these images
- ▶ afterward, a new image is captured, 15 copies made, and these new 15 substitute 15 selected from the buffer (10 with the smallest training error, five randomly)

▶ gradient descent

#### ▶ gradient descent

 $\triangleright$  constant learning rate (possibly different for each neuron – see PV021)

▶ gradient descent

- $\triangleright$  constant learning rate (possibly different for each neuron see PV021)
- ▶ some other optimizations (see PV021)

#### ▶ gradient descent

- $\triangleright$  constant learning rate (possibly different for each neuron see PV021)
- ▶ some other optimizations (see PV021)

The result:

▶ Training took 5 minutes, and the speed was 4 miles per hour (The speed was limited by the hydraulic controller of the steering wheel, not the learning algorithm.)

#### ▶ gradient descent

- $\triangleright$  constant learning rate (possibly different for each neuron see PV021)
- ▶ some other optimizations (see PV021)

The result:

- ▶ Training took 5 minutes, and the speed was 4 miles per hour (The speed was limited by the hydraulic controller of the steering wheel, not the learning algorithm.)
- ▶ ALVINN was able to go through roads it had never "seen" and in different weather

#### ALVINN – Weight Learning

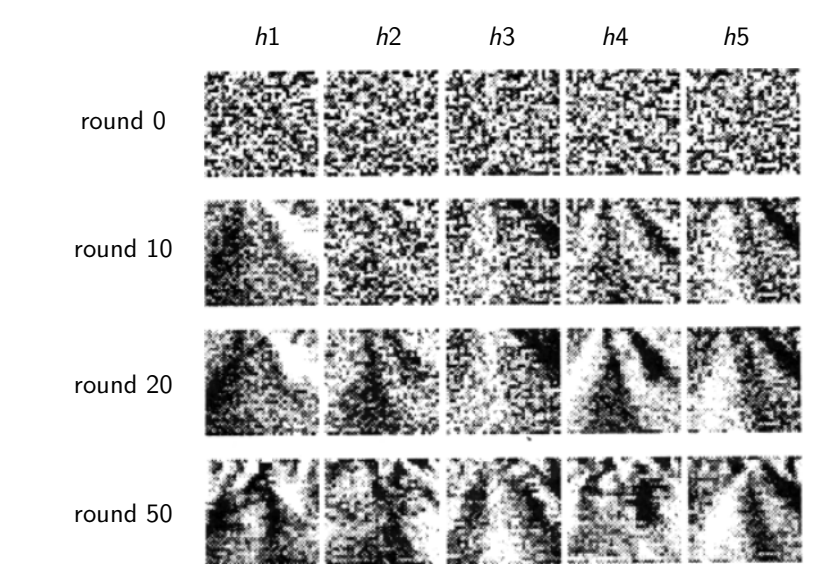

Here  $h1, \ldots, h5$  are values of hidden neurons.

# Backpropagation

#### How to Compute the Gradient?

To implement a single step of the gradient descent, we need to compute the partial derivatives  $\frac{\partial E}{\partial w_{ij}}$  of  $E$  w.r.t. all weights  $w_{ij}.$ 

#### How to Compute the Gradient?

To implement a single step of the gradient descent, we need to compute the partial derivatives  $\frac{\partial E}{\partial w_{ij}}$  of  $E$  w.r.t. all weights  $w_{ij}.$ 

To simplify consider for now a restricted case:

▶ Single element training set

 $D = \{(x, d)\}\$ 

where  $x \in \mathbb{R}$  and  $d \in \mathbb{R}$  are numbers (i.e., not vectors as in the general case).

#### How to Compute the Gradient?

To implement a single step of the gradient descent, we need to compute the partial derivatives  $\frac{\partial E}{\partial w_{ij}}$  of  $E$  w.r.t. all weights  $w_{ij}.$ 

To simplify consider for now a restricted case:

▶ Single element training set

 $D = \{(x, d)\}\$ 

where  $x \in \mathbb{R}$  and  $d \in \mathbb{R}$  are numbers (i.e., not vectors as in the general case).

- $\blacktriangleright$  The error function is the squared error.
	- $\blacktriangleright$  Assume that 1 is the output neuron,
	- ightharpoontanal via  $y_1 = y_1[\vec{w}](x)$  is the output of the network with weights  $\vec{w}$  and the input  $x$ ,
	- $\blacktriangleright$  and the error on  $D$  is then

$$
E(\vec{w})=\frac{1}{2}(y_1-d)^2
$$

$$
D = \{(x,d)\}
$$
  

$$
E = \frac{1}{2}(y_1 - d)^2
$$

$$
y_1 = \sigma_1(\xi_1) \n\zeta_1 = w_{12}y_2 \nw_{12} \n y_2 = x
$$
$$
D = \{(x,d)\}
$$
  

$$
E = \frac{1}{2}(y_1 - d)^2
$$

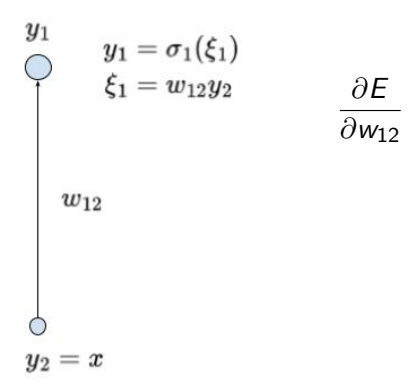

$$
D = \{(x,d)\}
$$
  

$$
E = \frac{1}{2}(y_1 - d)^2
$$

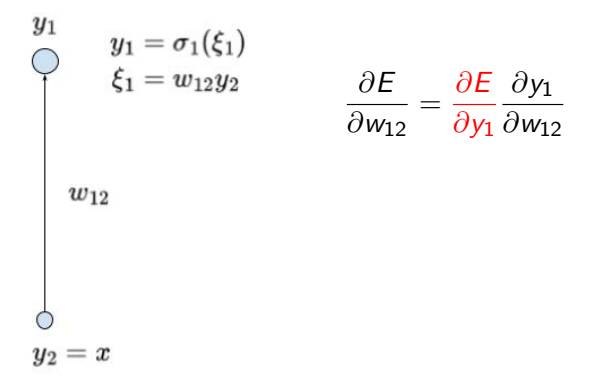

$$
D = \{(x,d)\}
$$
  

$$
E = \frac{1}{2}(y_1 - d)^2
$$

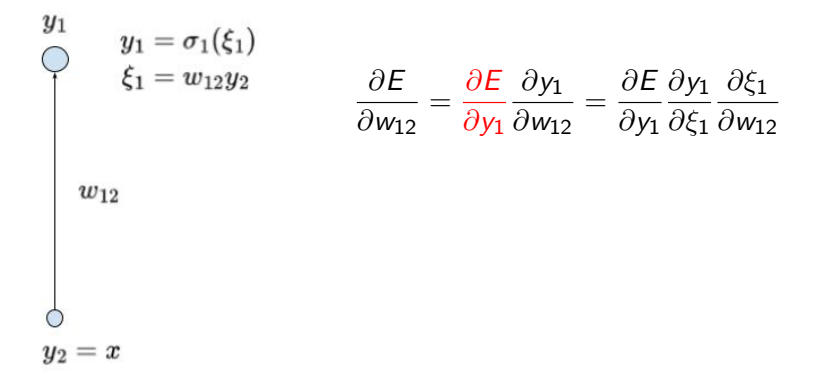

$$
D = \{(x,d)\}
$$
  

$$
E = \frac{1}{2}(y_1 - d)^2
$$

 $y_2=x$ 

$$
y_1 \t y_1 = \t \sigma_1(\xi_1) \t \frac{\partial E}{\partial w_{12}} = \frac{\partial E}{\partial y_1} \frac{\partial y_1}{\partial w_{12}} = \frac{\partial E}{\partial y_1} \frac{\partial y_1}{\partial \xi_1} \frac{\partial \xi_1}{\partial w_{12}}
$$

$$
= \frac{\partial E}{\partial y_1} \sigma'_1(\xi_1) y_2
$$

$$
w_{12}
$$
 Here  $\sigma'_1$  is just the plain derivative of  $\sigma'$  as a function of a single variable

 $D = \{(x, d)\}\$  $E = \frac{1}{2}(y_1 - d)^2$  $w_{12}$  $y_2=x$ 

$$
\frac{\partial E}{\partial w_{12}} = \frac{\partial E}{\partial y_1} \frac{\partial y_1}{\partial w_{12}} = \frac{\partial E}{\partial y_1} \frac{\partial y_1}{\partial \xi_1} \frac{\partial \xi_1}{\partial w_{12}}
$$

$$
= \frac{\partial E}{\partial y_1} \sigma'_1(\xi_1) y_2
$$

Here  $\sigma'_1$  is just the plain derivative of  $\sigma'$  as a function of a single variable

$$
\frac{\partial E}{\partial y_1} = y_1 - d
$$

Note that if  $\sigma_1$  is identity, we obtain exactly the gradient from the linear regression method. Considering  $\sigma_1$  equal to the logistic sigmoid and E the cross-entropy, we get the logistic regression gradient.

$$
D = \{(x, d)\}
$$

$$
E = \frac{1}{2}(y_1 - d)^2
$$

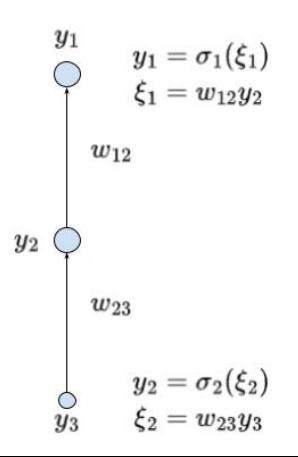

 $D = \{(x, d)\}\$  $E = \frac{1}{2}(y_1 - d)^2$  $\frac{\partial E}{\partial w_{12}} = \frac{\partial E}{\partial y_1}$ ∂E  $\partial y_1$  $\frac{\partial \xi_1}{\partial w_{12}} = \frac{\partial E}{\partial y_1}$  $\partial \xi_1$  $\frac{\partial L}{\partial y_1} \sigma'_1(\xi_1) y_2$  $\partial y_1$  $\partial \xi_1$  $\begin{cases} y_1 \ y_1 = \sigma_1(\xi_1) \ \xi_1 = w_{12}y_2 \ w_{12} \end{cases}$  $y_2$ 

 $D = \{(x, d)\}\$  $E = \frac{1}{2}(y_1 - d)^2$  $\frac{\partial E}{\partial w_{12}} = \frac{\partial E}{\partial y_1}$ ∂E  $\partial y_1$  $\frac{\partial \xi_1}{\partial w_{12}} = \frac{\partial E}{\partial y_1}$  $\partial \xi_1$  $\frac{\partial L}{\partial y_1} \sigma'_1(\xi_1) y_2$  $\partial y_1$  $\partial \xi_1$  $\begin{cases} y_1 \ y_1 = \sigma_1(\xi_1) \ \xi_1 = w_{12}y_2 \ w_{12} \end{cases}$  $\frac{\partial E}{\partial w_{23}} = \frac{\partial E}{\partial y_2}$ ∂E  $\partial y_2$  $\frac{\partial \xi_2}{\partial w_{23}} = \frac{\partial E}{\partial y_2}$ ∂ξ<sup>2</sup>  $\frac{\partial L}{\partial y_2} \sigma'_2(\xi_2) y_3$ ∂y<sub>2</sub> ∂ξ<sup>2</sup>  $y_2$  $\begin{cases} w_{23}\ y_2=\sigma_2(\xi_2)\ y_3\ \ \ \ \ \ \ \xi_2=w_{23}y_3 \end{cases}$ 

 $D = \{(x, d)\}\$  $E = \frac{1}{2}(y_1 - d)^2$  $\frac{\partial E}{\partial w_{12}} = \frac{\partial E}{\partial y_1}$ ∂E  $\partial y_1$  $\frac{\partial \xi_1}{\partial w_{12}} = \frac{\partial E}{\partial y_1}$  $\partial \xi_1$  $\frac{\partial L}{\partial y_1} \sigma'_1(\xi_1) y_2$  $\partial y_1$  $\partial \xi_1$  $\begin{cases} y_1 \ y_1 = \sigma_1(\xi_1) \ \xi_1 = w_{12}y_2 \ w_{12} \end{cases}$  $\frac{\partial E}{\partial w_{23}} = \frac{\partial E}{\partial y_2}$ ∂E  $\partial y_2$  $\frac{\partial \xi_2}{\partial w_{23}} = \frac{\partial E}{\partial y_2}$ ∂ξ<sup>2</sup>  $\frac{\partial L}{\partial y_2} \sigma'_2(\xi_2) y_3$ ∂y<sub>2</sub> ∂ξ<sup>2</sup>  $y_2$ ∂E  $\frac{\partial z}{\partial y_1} = y_1 - d$  $w_{23}$  $y_2 = \sigma_2(\xi_2) \ y_3 \qquad \xi_2 = w_{23}y_3$ 

 $D = \{(x, d)\}\$  $E = \frac{1}{2}(y_1 - d)^2$  $\frac{\partial E}{\partial w_{12}} = \frac{\partial E}{\partial y_1}$ ∂E  $\partial y_1$  $\frac{\partial \xi_1}{\partial w_{12}} = \frac{\partial E}{\partial y_1}$  $\partial \xi_1$  $\frac{\partial L}{\partial y_1} \sigma'_1(\xi_1) y_2$  $\partial y_1$  $\partial \xi_1$  $\begin{cases} y_1 \ \circ \ \xi_1 = \sigma_1(\xi_1) \ \xi_1 = w_{12}y_2 \ w_{12} \end{cases}$  $\frac{\partial E}{\partial w_{23}} = \frac{\partial E}{\partial y_2}$ ∂E  $\partial y_2$  $\frac{\partial \xi_2}{\partial w_{23}} = \frac{\partial E}{\partial y_2}$ ∂ξ<sup>2</sup>  $\frac{\partial L}{\partial y_2} \sigma'_2(\xi_2) y_3$ ∂y<sub>2</sub> ∂ξ<sup>2</sup>  $y_2$ ∂E  $\frac{\partial z}{\partial y_1} = y_1 - d$  $w_{23}$  $y_2 = \sigma_2(\xi_2) \ y_3 \qquad \xi_2 = w_{23}y_3$  $\frac{\partial E}{\partial y_2} = \frac{\partial E}{\partial y_1}$ ∂E  $\partial y_1$  $\frac{\partial \xi_1}{\partial y_2} = \frac{\partial E}{\partial y_1}$  $\partial \xi_1$  $\frac{\partial E}{\partial y_1} \sigma'_1(\xi_1) w_{12}$  $\partial y_1$  $\partial \xi_1$ 

$$
D = \{(x, d)\}\n\qquad\n\frac{\partial E}{\partial w_{12}} = \frac{\partial E}{\partial y_1} \frac{\partial y_1}{\partial \xi_1} \frac{\partial \xi_1}{\partial w_{12}} = \frac{\partial E}{\partial y_1} \sigma'_1(\xi_1) y_2
$$
\n
$$
y_1 = \sigma_1(\xi_1) \qquad \frac{\partial E}{\partial w_{23}} = \frac{\partial E}{\partial y_2} \frac{\partial y_2}{\partial \xi_2} \frac{\partial \xi_2}{\partial w_{23}} = \frac{\partial E}{\partial y_2} \sigma'_2(\xi_2) y_3
$$
\n
$$
y_1 = w_{12} y_2 \qquad \frac{\partial E}{\partial w_{34}} = \frac{\partial E}{\partial y_3} \frac{\partial y_3}{\partial \xi_3} \frac{\partial \xi_3}{\partial w_{34}} = \frac{\partial E}{\partial y_3} \sigma'_3(\xi_3) y_4
$$
\n
$$
y_2 = \sigma_2(\xi_2) \qquad \xi_2 = w_{23} y_3 \qquad \frac{\partial E}{\partial y_1} = y_1 - d
$$
\n
$$
y_3 = \sigma_3(\xi_3) \qquad \xi_3 = w_{34} y_4 \qquad \frac{\partial E}{\partial y_2} = \frac{\partial E}{\partial y_1} \frac{\partial y_1}{\partial \xi_1} \frac{\partial \xi_1}{\partial y_2} = \frac{\partial E}{\partial y_1} \sigma'_1(\xi_1) w_{12}
$$
\n
$$
w_{34} \qquad \frac{\partial E}{\partial y_3} = \frac{\partial E}{\partial y_2} \frac{\partial y_2}{\partial \xi_2} \frac{\partial \xi_2}{\partial y_3} = \frac{\partial E}{\partial y_2} \sigma'_2(\xi_2) w_{23}
$$

40

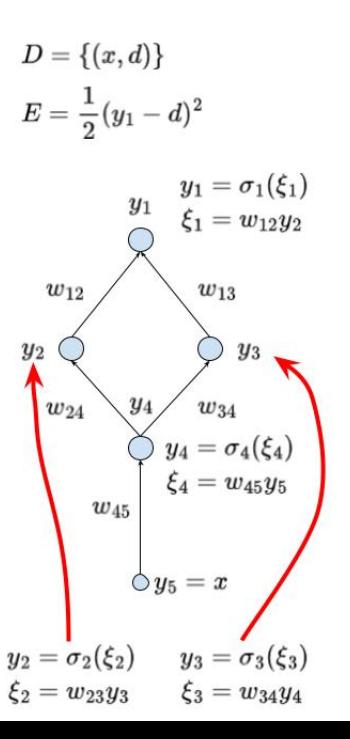

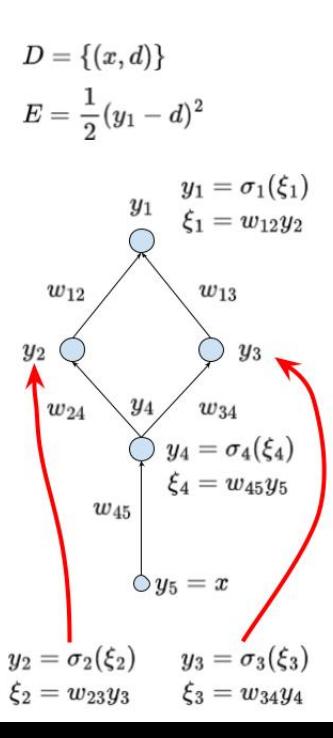

$$
\frac{\partial E}{\partial w_{12}} = \frac{\partial E}{\partial y_1} \frac{\partial y_1}{\partial \xi_1} \frac{\partial \xi_1}{\partial w_{12}} = \frac{\partial E}{\partial y_1} \sigma'_1(\xi_1) y_2
$$

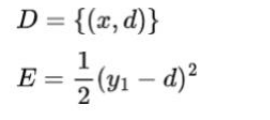

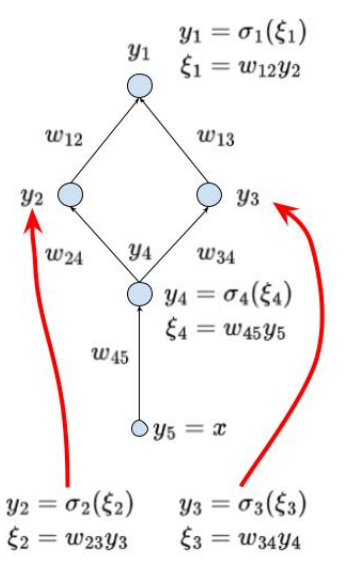

$$
\frac{\partial E}{\partial w_{12}} = \frac{\partial E}{\partial y_1} \frac{\partial y_1}{\partial \xi_1} \frac{\partial \xi_1}{\partial w_{12}} = \frac{\partial E}{\partial y_1} \sigma'_1(\xi_1) y_2
$$

$$
\frac{\partial E}{\partial w_{13}} = \frac{\partial E}{\partial y_1} \frac{\partial y_1}{\partial \xi_1} \frac{\partial \xi_1}{\partial w_{13}} = \frac{\partial E}{\partial y_1} \sigma'_2(\xi_2) y_3
$$

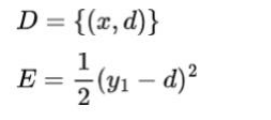

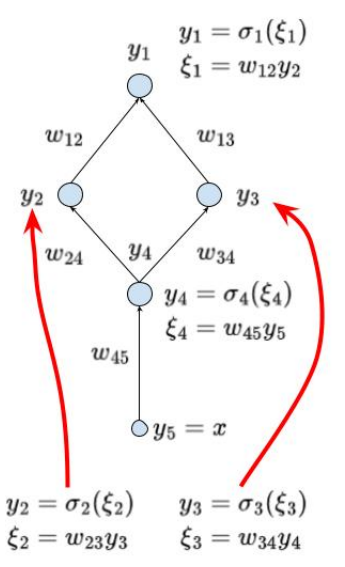

$$
\frac{\partial E}{\partial w_{12}} = \frac{\partial E}{\partial y_1} \frac{\partial y_1}{\partial \xi_1} \frac{\partial \xi_1}{\partial w_{12}} = \frac{\partial E}{\partial y_1} \sigma'_1(\xi_1) y_2
$$

$$
\frac{\partial E}{\partial w_{13}} = \frac{\partial E}{\partial y_1} \frac{\partial y_1}{\partial \xi_1} \frac{\partial \xi_1}{\partial w_{13}} = \frac{\partial E}{\partial y_1} \sigma_2'(\xi_2) y_3
$$

$$
\frac{\partial E}{\partial w_{24}} = \frac{\partial E}{\partial y_2} \frac{\partial y_2}{\partial \xi_2} \frac{\partial \xi_2}{\partial w_{24}} = \frac{\partial E}{\partial y_2} \sigma'_2(\xi_2) y_4
$$

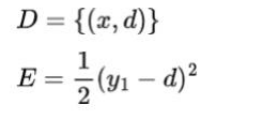

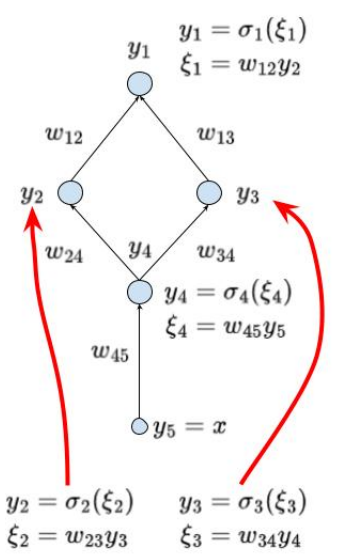

$$
\frac{\partial E}{\partial w_{12}} = \frac{\partial E}{\partial y_1} \frac{\partial y_1}{\partial \xi_1} \frac{\partial \xi_1}{\partial w_{12}} = \frac{\partial E}{\partial y_1} \sigma'_1(\xi_1) y_2
$$

$$
\frac{\partial E}{\partial w_{13}} = \frac{\partial E}{\partial y_1} \frac{\partial y_1}{\partial \xi_1} \frac{\partial \xi_1}{\partial w_{13}} = \frac{\partial E}{\partial y_1} \sigma_2'(\xi_2) y_3
$$

$$
\frac{\partial E}{\partial w_{24}} = \frac{\partial E}{\partial y_2} \frac{\partial y_2}{\partial \xi_2} \frac{\partial \xi_2}{\partial w_{24}} = \frac{\partial E}{\partial y_2} \sigma'_2(\xi_2) y_4
$$

$$
\frac{\partial E}{\partial w_{34}} = \frac{\partial E}{\partial y_3} \frac{\partial y_3}{\partial \xi_3} \frac{\partial \xi_3}{\partial w_{34}} = \frac{\partial E}{\partial y_3} \sigma'_3(\xi_3) y_4
$$

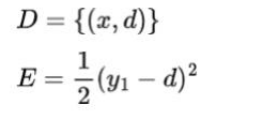

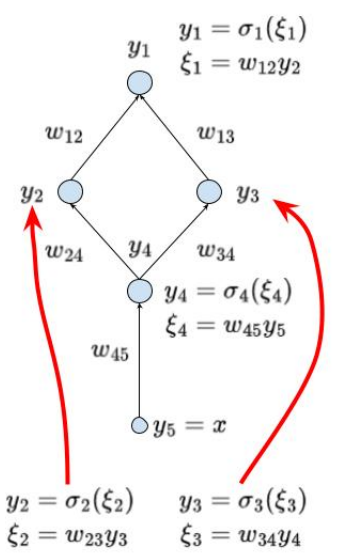

$$
\frac{\partial E}{\partial w_{12}} = \frac{\partial E}{\partial y_1} \frac{\partial y_1}{\partial \xi_1} \frac{\partial \xi_1}{\partial w_{12}} = \frac{\partial E}{\partial y_1} \sigma'_1(\xi_1) y_2
$$

$$
\frac{\partial E}{\partial w_{13}} = \frac{\partial E}{\partial y_1} \frac{\partial y_1}{\partial \xi_1} \frac{\partial \xi_1}{\partial w_{13}} = \frac{\partial E}{\partial y_1} \sigma_2'(\xi_2) y_3
$$

$$
\frac{\partial E}{\partial w_{24}} = \frac{\partial E}{\partial y_2} \frac{\partial y_2}{\partial \xi_2} \frac{\partial \xi_2}{\partial w_{24}} = \frac{\partial E}{\partial y_2} \sigma'_2(\xi_2) y_4
$$

$$
\frac{\partial E}{\partial w_{34}} = \frac{\partial E}{\partial y_3} \frac{\partial y_3}{\partial \xi_3} \frac{\partial \xi_3}{\partial w_{34}} = \frac{\partial E}{\partial y_3} \sigma'_3(\xi_3) y_4
$$

$$
\frac{\partial E}{\partial w_{45}} = \frac{\partial E}{\partial y_4} \frac{\partial y_4}{\partial \xi_4} \frac{\partial \xi_3}{\partial w_{45}} = \frac{\partial E}{\partial y_4} \sigma'_4(\xi_4) y_5
$$

$$
D = \{(x, d)\}
$$
\n
$$
E = \frac{1}{2}(y_1 - d)^2
$$
\n
$$
y_1 = \sigma_1(\xi_1)
$$
\n
$$
y_1 = \sigma_1(\xi_1)
$$
\n
$$
\xi_1 = w_{12}y_2
$$
\n
$$
w_{12}
$$
\n
$$
w_{13}
$$
\n
$$
y_2
$$
\n
$$
w_{24}
$$
\n
$$
y_4 = \sigma_4(\xi_4)
$$
\n
$$
\xi_4 = w_{45}y_5
$$
\n
$$
w_{45}
$$
\n
$$
y_5 = x
$$
\n
$$
y_2 = \sigma_2(\xi_2)
$$
\n
$$
y_3 = \sigma_3(\xi_3)
$$
\n
$$
\xi_2 = w_{23}y_3
$$
\n
$$
\xi_3 = w_{34}y_4
$$

$$
\frac{\partial E}{\partial y_1} = y_1 - d
$$

$$
D = \{(x, d)\}
$$
\n
$$
E = \frac{1}{2}(y_1 - d)^2
$$
\n
$$
y_1 = \sigma_1(\xi_1)
$$
\n
$$
y_1 = \sigma_1(\xi_1)
$$
\n
$$
\xi_1 = w_{12}y_2
$$
\n
$$
w_{12}
$$
\n
$$
w_{13}
$$
\n
$$
y_2
$$
\n
$$
w_{24}
$$
\n
$$
y_4
$$
\n
$$
w_{34}
$$
\n
$$
y_4 = \sigma_4(\xi_4)
$$
\n
$$
\xi_4 = w_{45}y_5
$$
\n
$$
y_5 = x
$$
\n
$$
y_2 = \sigma_2(\xi_2)
$$
\n
$$
y_3 = \sigma_3(\xi_3)
$$
\n
$$
\xi_2 = w_{23}y_3
$$
\n
$$
\xi_3 = w_{34}y_4
$$

$$
\frac{\partial E}{\partial y_1} = y_1 - d
$$

$$
\frac{\partial E}{\partial y_2} = \frac{\partial E}{\partial y_1} \frac{\partial y_1}{\partial \xi_1} \frac{\partial \xi_1}{\partial y_2} = \frac{\partial E}{\partial y_1} \sigma'_1(\xi_1) w_{12}
$$

$$
D = \{(x, d)\}\
$$
  
\n
$$
E = \frac{1}{2}(y_1 - d)^2
$$
  
\n
$$
y_1 = \sigma_1(\xi_1)
$$
  
\n
$$
y_1 = \sigma_1(\xi_1)
$$
  
\n
$$
\xi_1 = w_{12}y_2
$$
  
\n
$$
w_{13}
$$
  
\n
$$
w_{24}
$$
  
\n
$$
y_4 = \sigma_4(\xi_4)
$$
  
\n
$$
y_4 = \sigma_4(\xi_4)
$$
  
\n
$$
w_{45}
$$
  
\n
$$
w_{45}
$$
  
\n
$$
y_5 = x
$$
  
\n
$$
y_2 = \sigma_2(\xi_2)
$$
  
\n
$$
y_3 = \sigma_3(\xi_3)
$$
  
\n
$$
\xi_2 = w_{23}y_3
$$
  
\n
$$
\xi_3 = w_{34}y_4
$$

$$
\frac{\partial E}{\partial y_1} = y_1 - d
$$
  

$$
\frac{\partial E}{\partial y_2} = \frac{\partial E}{\partial y_1} \frac{\partial y_1}{\partial \xi_1} \frac{\partial \xi_1}{\partial y_2} = \frac{\partial E}{\partial y_1} \sigma'_1(\xi_1) w_{12}
$$
  

$$
\frac{\partial E}{\partial y_3} = \frac{\partial E}{\partial y_1} \frac{\partial y_1}{\partial \xi_1} \frac{\partial \xi_1}{\partial y_3} = \frac{\partial E}{\partial y_1} \sigma'_1(\xi_1) w_{13}
$$

$$
D = \{(x, d)\}\
$$
  
\n
$$
E = \frac{1}{2}(y_1 - d)^2
$$
  
\n
$$
y_1 = \sigma_1(\xi_1)
$$
  
\n
$$
y_1 = \sigma_1(\xi_1)
$$
  
\n
$$
\xi_1 = w_{12}y_2
$$
  
\n
$$
w_{13}
$$
  
\n
$$
w_{24}
$$
  
\n
$$
y_4 = \sigma_4(\xi_4)
$$
  
\n
$$
y_4 = \sigma_4(\xi_4)
$$
  
\n
$$
w_{45}
$$
  
\n
$$
w_{45}
$$
  
\n
$$
y_5 = x
$$
  
\n
$$
y_2 = \sigma_2(\xi_2)
$$
  
\n
$$
y_3 = \sigma_3(\xi_3)
$$
  
\n
$$
\xi_2 = w_{23}y_3
$$
  
\n
$$
\xi_3 = w_{34}y_4
$$

$$
\frac{\partial E}{\partial y_1} = y_1 - d
$$
  

$$
\frac{\partial E}{\partial y_2} = \frac{\partial E}{\partial y_1} \frac{\partial y_1}{\partial \xi_1} \frac{\partial \xi_1}{\partial y_2} = \frac{\partial E}{\partial y_1} \sigma'_1(\xi_1) w_{12}
$$
  

$$
\frac{\partial E}{\partial y_3} = \frac{\partial E}{\partial y_1} \frac{\partial y_1}{\partial \xi_1} \frac{\partial \xi_1}{\partial y_3} = \frac{\partial E}{\partial y_1} \sigma'_1(\xi_1) w_{13}
$$

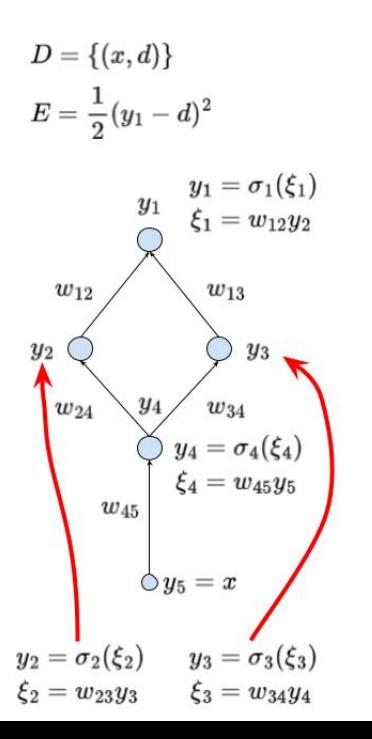

$$
\frac{\partial E}{\partial y_1} = y_1 - d
$$
  

$$
\frac{\partial E}{\partial y_1} = \frac{\partial E}{\partial y_1} \frac{\partial y_1}{\partial y_1} + \frac{\partial y_2}{\partial y_1} \frac{\partial y_2}{\partial y_1} + \frac{\partial y_2}{\partial y_1} \frac{\partial y_2}{\partial y_1} + \frac{\partial y_1}{\partial y_1} \frac{\partial y_2}{\partial y_1} + \frac{\partial y_2}{\partial y_1} \frac{\partial y_2}{\partial y_1} + \frac{\partial y_1}{\partial y_1} \frac{\partial y_2}{\partial y_1} + \frac{\partial y_2}{\partial y_1} \frac{\partial y_2}{\partial y_1} + \frac{\partial y_1}{\partial y_1} \frac{\partial y_2}{\partial y_1} + \frac{\partial y_2}{\partial y_1} \frac{\partial y_2}{\partial y_1} + \frac{\partial y_2}{\partial y_1} \frac{\partial y_2}{\partial y_
$$

$$
\frac{\partial E}{\partial y_2} = \frac{\partial E}{\partial y_1} \frac{\partial y_1}{\partial \xi_1} \frac{\partial \xi_1}{\partial y_2} = \frac{\partial E}{\partial y_1} \sigma'_1(\xi_1) w_{12}
$$

$$
\frac{\partial E}{\partial y_3} = \frac{\partial E}{\partial y_1} \frac{\partial y_1}{\partial \xi_1} \frac{\partial \xi_1}{\partial y_3} = \frac{\partial E}{\partial y_1} \sigma'_1(\xi_1) w_{13}
$$

 $\frac{\partial E}{\partial y_4}$ 

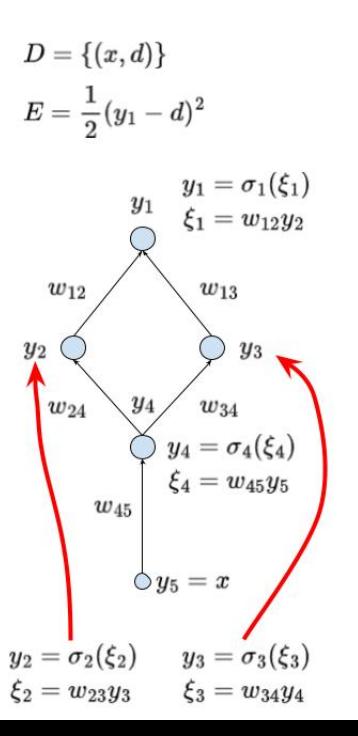

$$
\frac{\partial E}{\partial y_1} = y_1 - d
$$

$$
\frac{\partial E}{\partial y_2} = \frac{\partial E}{\partial y_1} \frac{\partial y_1}{\partial \xi_1} \frac{\partial \xi_1}{\partial y_2} = \frac{\partial E}{\partial y_1} \sigma'_1(\xi_1) w_{12}
$$

$$
\frac{\partial E}{\partial y_3} = \frac{\partial E}{\partial y_1} \frac{\partial y_1}{\partial \xi_1} \frac{\partial \xi_1}{\partial y_3} = \frac{\partial E}{\partial y_1} \sigma'_1(\xi_1) w_{13}
$$

$$
\frac{\partial E}{\partial y_4} = \frac{\partial E}{\partial y_2} \frac{\partial y_2}{\partial y_4} + \frac{\partial E}{\partial y_3} \frac{\partial y_3}{\partial y_4}
$$

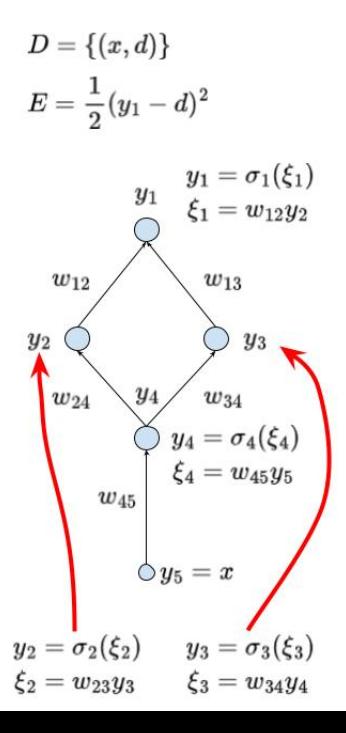

$$
\frac{\partial E}{\partial y_1} = y_1 - d
$$

$$
\frac{\partial E}{\partial y_2} = \frac{\partial E}{\partial y_1} \frac{\partial y_1}{\partial \xi_1} \frac{\partial \xi_1}{\partial y_2} = \frac{\partial E}{\partial y_1} \sigma'_1(\xi_1) w_{12}
$$

$$
\frac{\partial E}{\partial y_3} = \frac{\partial E}{\partial y_1} \frac{\partial y_1}{\partial \xi_1} \frac{\partial \xi_1}{\partial y_3} = \frac{\partial E}{\partial y_1} \sigma'_1(\xi_1) w_{13}
$$

$$
\frac{\partial E}{\partial y_4} = \frac{\partial E}{\partial y_2} \frac{\partial y_2}{\partial y_4} + \frac{\partial E}{\partial y_3} \frac{\partial y_3}{\partial y_4}
$$
  
= 
$$
\frac{\partial E}{\partial y_2} \frac{\partial y_2}{\partial \xi_2} \frac{\partial \xi_2}{\partial y_4} + \frac{\partial E}{\partial y_3} \frac{\partial y_3}{\partial \xi_3} \frac{\partial \xi_3}{\partial y_4}
$$

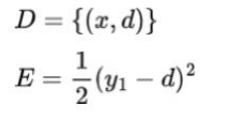

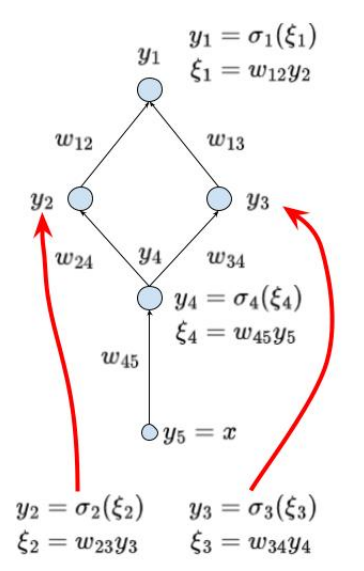

$$
\frac{\partial E}{\partial y_1} = y_1 - d
$$

$$
\frac{\partial E}{\partial y_2} = \frac{\partial E}{\partial y_1} \frac{\partial y_1}{\partial \xi_1} \frac{\partial \xi_1}{\partial y_2} = \frac{\partial E}{\partial y_1} \sigma'_1(\xi_1) w_{12}
$$

$$
\frac{\partial E}{\partial y_3} = \frac{\partial E}{\partial y_1} \frac{\partial y_1}{\partial \xi_1} \frac{\partial \xi_1}{\partial y_3} = \frac{\partial E}{\partial y_1} \sigma'_1(\xi_1) w_{13}
$$

$$
\frac{\partial E}{\partial y_4} = \frac{\partial E}{\partial y_2} \frac{\partial y_2}{\partial y_4} + \frac{\partial E}{\partial y_3} \frac{\partial y_3}{\partial y_4}
$$
  
= 
$$
\frac{\partial E}{\partial y_2} \frac{\partial y_2}{\partial \xi_2} \frac{\partial \xi_2}{\partial y_4} + \frac{\partial E}{\partial y_3} \frac{\partial y_3}{\partial \xi_3} \frac{\partial \xi_3}{\partial y_4}
$$
  
= 
$$
\frac{\partial E}{\partial y_2} \sigma'_2(\xi_2) w_{24} + \frac{\partial E}{\partial y_3} \sigma'_3(\xi_3) w_{34}
$$

# MLP – Gradient Computation

Under our simplifying assumptions  $D = \{(x,d)\}$  and  $E = (y_1 - d)^2$ the gradient computaton proceeds as follows:

Applying the chain rule, we obtain

$$
\frac{\partial E_k}{\partial w_{ji}} = \frac{\partial E_k}{\partial y_j} \cdot \sigma'_j(\xi_j) \cdot y_i
$$

where (after more applications of the chain rule)

$$
\frac{\partial E_k}{\partial y_1} = y_1 - d
$$

Keep in mind that 1 is the only output neuron which means that  $y_1$  is the value of the network.

$$
\frac{\partial E_k}{\partial y_j} = \sum_{r \in j} \frac{\partial E_k}{\partial y_r} \cdot \sigma'_r(\xi_r) \cdot w_{rj} \quad \text{for } j \in Z \setminus (Y \cup X)
$$

Here  $y_r = y[\vec{w}](x)$  where  $\vec{w}$  are the current weights and x is the example input.

#### MLP – Gradient Computation – General!

Let us drop our simplifying assumptions!

 $\triangleright$  Given a set D of training examples:

$$
D = \left\{ \begin{pmatrix} \vec{x}_k, \vec{d}_k \end{pmatrix} \quad | \quad k = 1, \ldots, p \right\}
$$

Here  $\vec{x}_k \in \mathbb{R}^{|X|}$  and  $\vec{d}_k \in \mathbb{R}^{|Y|}$ . We write  $d_{kj}$  to denote the value in  $\vec{d}_k$  corresponding to the output neuron *j*.

#### MLP – Gradient Computation – General!

Let us drop our simplifying assumptions!

 $\triangleright$  Given a set D of training examples:

$$
D = \left\{ \begin{pmatrix} \vec{x}_k, \vec{d}_k \end{pmatrix} \quad | \quad k = 1, \ldots, p \right\}
$$

Here  $\vec{x}_k \in \mathbb{R}^{|X|}$  and  $\vec{d}_k \in \mathbb{R}^{|Y|}$ . We write  $d_{kj}$  to denote the value in  $\vec{d}_k$  corresponding to the output neuron *j*.

▶ Error Function:  $E(\vec{w})$  where  $\vec{w}$  is a vector of all weights in the network. The choice of  $E$  depends on the solved task (classification vs regression, etc.). Example (Squared error):

$$
E(\vec{w}) = \sum_{k=1}^p E_k(\vec{w})
$$

where

$$
E_k(\vec{w}) = \frac{1}{2} \sum_{j \in Y} (y_j[\vec{w}](\vec{x}_k) - d_{kj})^2
$$

## MLP – Gradient Computation

For every weight  $w_{ii}$  we have (obviously)

$$
\frac{\partial E}{\partial w_{ji}} = \sum_{k=1}^{p} \frac{\partial E_k}{\partial w_{ji}}
$$

So now it suffices to compute  $\frac{\partial E_k}{\partial w_{ji}}$ , that is the error for a fixed training example  $(\vec{x_k}, \vec{d_k})$ .

## MLP – Gradient Computation

For every weight  $w_{ii}$  we have (obviously)

$$
\frac{\partial E}{\partial w_{ji}} = \sum_{k=1}^{p} \frac{\partial E_k}{\partial w_{ji}}
$$

So now it suffices to compute  $\frac{\partial E_k}{\partial w_{ji}}$ , that is the error for a fixed training example  $(\vec{x_k}, \vec{d_k})$ .

Applying the chain rule, we obtain

$$
\frac{\partial E_k}{\partial w_{ji}} = \frac{\partial E_k}{\partial y_j} \cdot \sigma'_j(\xi_j) \cdot y_i
$$

where (more applications of the chain rule)

$$
\frac{\partial E_k}{\partial y_j}
$$
 is computed directly for the output neurons  $j \in Y$   

$$
\frac{\partial E_k}{\partial y_j} = \sum_{r \in j \to} \frac{\partial E_k}{\partial y_r} \cdot \sigma'_r(\xi_r) \cdot w_{rj} \qquad \text{for } j \in Z \setminus (Y \cup X)
$$

(Here  $y_r = y[\vec{w}](\vec{x}_k)$  where  $\vec{w}$  are the current weights and  $\vec{x}_k$  is the input of the k-th training example.)

# MLP – Backpropagation

**Input:** A training set  $D = \left\{ \left( \vec{x}_k, \vec{d}_k \right) \quad | \quad k = 1, \ldots, p \right\}$  and the current vector of weights  $\vec{w}$ .

Note that the backprop. is repeated in every iteration of the gradient descent!

 $\blacktriangleright$  Evaluate all values  $v_i$  of neurons using the standard bottom-up procedure with the input  $\vec{x}_k$ .

## MLP – Backpropagation

**Input:** A training set  $D = \left\{ \left( \vec{x}_k, \vec{d}_k \right) \quad | \quad k = 1, \ldots, p \right\}$  and the current vector of weights  $\vec{w}$ .

Note that the backprop. is repeated in every iteration of the gradient descent!

- $\blacktriangleright$  Evaluate all values  $y_i$  of neurons using the standard bottom-up procedure with the input  $\vec{x}_k$ .
- ▶ For every training example  $(\vec{x}_k, \vec{d}_k)$  compute  $\frac{\partial E_k}{\partial y_j}$  using backpropagation through layers top-down :
	- ▶ For all  $j \in Y$  compute  $\frac{\partial E_k}{\partial y_j}$  by taking the derivative of the error. e.g., in the case of the squared error, we have  $\frac{\partial E_k}{\partial y_j} = y_j - d_{kj}.$

#### MLP – Backpropagation

**Input:** A training set  $D = \left\{ \left( \vec{x}_k, \vec{d}_k \right) \quad | \quad k = 1, \ldots, p \right\}$  and the current vector of weights  $\vec{w}$ .

Note that the backprop. is repeated in every iteration of the gradient descent!

- $\blacktriangleright$  Evaluate all values  $v_i$  of neurons using the standard bottom-up procedure with the input  $\vec{x}_k$ .
- ▶ For every training example  $(\vec{x}_k, \vec{d}_k)$  compute  $\frac{\partial E_k}{\partial y_j}$  using backpropagation through layers top-down :
	- ▶ For all  $j \in Y$  compute  $\frac{\partial E_k}{\partial y_j}$  by taking the derivative of the error. e.g., in the case of the squared error, we have  $\frac{\partial E_k}{\partial y_j} = y_j - d_{kj}.$
	- ▶ In the layer  $\ell$ , assuming that  $\frac{\partial E_k}{\partial y_r}$  has been computed for all neurons r in the layer  $\ell + 1$ , compute

$$
\frac{\partial E_k}{\partial y_j} = \sum_{r \in j^{-\lambda}} \frac{\partial E_k}{\partial y_j} \cdot \sigma'_r(\xi_r) \cdot w_{rj}
$$

for all *j* from the  $\ell$ -th layer. Here  $\sigma'_r$  is the derivative of  $\sigma_r$ . ▶ Put  $\frac{\partial \vec{E}_k}{\partial w_{ji}} = \frac{\partial E_k}{\partial y_j} \cdot \sigma'_j(\xi_j) \cdot y_i$ 

Output:  $\frac{\partial E}{\partial w_{ji}} = \sum_{k=1}^p \frac{\partial E_k}{\partial w_{ji}}$ .

# MLP Learning Example

Training set:

$$
y_1 = \sigma_1(\xi_1)
$$
  
\n
$$
D = \{(x, d)\} = \{(1, 1)\}
$$
  
\n
$$
\sigma_1 = 1/(1 + e^{-\xi_1})
$$
  
\n
$$
y_2 = \sigma_2(\xi_2)
$$
  
\n
$$
y_3 = x = 1
$$
  
\n
$$
d = 1
$$
  
\n
$$
y_2 = \sigma_2(\xi_2)
$$
  
\n
$$
= \max\{0, \xi_2\}
$$
  
\n
$$
E(\vec{w}) = d \log(y_1) + (1 - d) \log(1 - y_1)
$$
  
\n
$$
= \log(y_1)
$$
  
\n
$$
y_3 = x
$$

# MLP Learning Example

Training set:

$$
y_{1} = \sigma_{1}(\xi_{1})
$$
\n
$$
y_{1} = 1/(1 + e^{-\xi_{1}})
$$
\n
$$
\xi_{1} = w_{12}y_{2}
$$
\n
$$
y_{2} = \sigma_{2}(\xi_{2})
$$
\n
$$
= \max\{0, \xi_{2}\}
$$
\n
$$
w_{23}
$$
\n
$$
\xi_{2} = w_{23}y_{3}
$$
\n
$$
y_{3} = x
$$
\n
$$
w_{3} \vec{v}
$$
\n
$$
y_{4} = \sum_{i=1}^{n} w_{i}
$$

$$
D = \{(x, d)\} = \{(1, 1)\}
$$
  
That is  

$$
y_3 = x = 1
$$

$$
d = 1
$$
  
Error cross-entropy:

$$
E(\vec{w}) = d \log(y_1) + (1 - d) \log(1 - y_1)
$$
  
= log(y<sub>1</sub>)

Assume the initial weight vector  $\vec{w}^{(0)} = (w_{12}^{(0)}, w_{23}^{(0)}) = (\frac{1}{4}, 2).$ 

Consider the learning rate  $\varepsilon = 0.5$ .

MLP Learning Example – Gradient Descent

$$
y_1 = \sigma_1(\xi_1)
$$
  
\n
$$
= 1/(1 + e^{-\xi_1})
$$
  
\n
$$
\xi_1 = w_{12}y_2
$$
  
\n
$$
y_2 = \sigma_2(\xi_2)
$$
  
\n
$$
= \max\{0, \xi_2\}
$$
  
\n
$$
\xi_2 = w_{23}y_3
$$
  
\n
$$
y_3 = x
$$

To make the gradient descent step:

$$
w^{(1)}_{12}=w^{(0)}_{12}-\varepsilon\frac{\partial E}{\partial w_{12}}(\vec{w}^{(0)})
$$

$$
w_{23}^{(1)} = w_{23}^{(0)} - \varepsilon \frac{\partial E}{\partial w_{23}} (\vec{w}^{(0)})
$$

we need to compute the partial derivatives ∂E  $\frac{\partial E}{\partial w_{12}}$  and  $\frac{\partial E}{\partial w_{23}}$ .
### MLP Learning Example – Forward Pass

$$
y_1 = \sigma_1(\xi_1)
$$
  
\n
$$
= 1/(1 + e^{-\xi_1})
$$
  
\n
$$
\xi_1 = w_{12}y_2
$$
  
\n
$$
y_2 = \sigma_2(\xi_2)
$$
  
\n
$$
= \max\{0, \xi_2\}
$$
  
\n
$$
w_{23}
$$
  
\n
$$
\xi_2 = w_{23}y_3
$$
  
\n
$$
y_3 = x
$$

We have 
$$
x = 1
$$
,  $w_{12}^{(0)} = 1/4$ ,  $w_{23}^{(0)} = 2$ 

## MLP Learning Example – Forward Pass

$$
y_1 = \sigma_1(\xi_1)
$$
  
\n
$$
= 1/(1 + e^{-\xi_1})
$$
  
\n
$$
\xi_1 = w_{12}y_2
$$
  
\n
$$
y_2 = \sigma_2(\xi_2)
$$
  
\n
$$
= \max\{0, \xi_2\}
$$
  
\n
$$
w_{23}
$$
  
\n
$$
\xi_2 = w_{23}y_3
$$
  
\n
$$
y_3 = x
$$

We have 
$$
x = 1
$$
,  $w_{12}^{(0)} = 1/4$ ,  $w_{23}^{(0)} = 2$ 

First, compute the forward pass

$$
y_3 = x = 1
$$
  
\n
$$
\xi_2 = w_{23}^{(0)} y_3 = 2y_3 = 2
$$
  
\n
$$
y_2 = \max\{0, \xi_2\} = 2
$$
  
\n
$$
\xi_1 = w_{12}^{(0)} y_2 = \frac{1}{4} 2 = \frac{1}{2}
$$
  
\n
$$
y_1 = 1/(1 + e^{-\xi_1}) = 1/(1 + e^{-(1/2)})
$$
  
\n= 0.6225

#### MLP Learning Example – Backward Pass

We have 
$$
w_{12}^{(0)} = 1/4
$$
,  $w_{23}^{(0)} = 2$ ,  $y_1 = 0.6225$ ,  $y_2 = 2$ ,  $y_3 = 1$ .

$$
y_1 = \sigma_1(\xi_1)
$$
  
\n
$$
= 1/(1 + e^{-\xi_1})
$$
  
\n
$$
\xi_1 = w_{12}y_2
$$
  
\n
$$
y_2 = \sigma_2(\xi_2)
$$
  
\n
$$
= \max\{0, \xi_2\}
$$
  
\n
$$
w_{23}
$$
  
\n
$$
\xi_2 = w_{23}y_3
$$
  
\n
$$
y_3 = x
$$

#### MLP Learning Example – Backward Pass

We have  $w_{12}^{(0)}=1/4,w_{23}^{(0)}=2,y_1=$ 0.6225,  $y_2 = 2$ ,  $y_3 = 1$ .

Proceed with the backward pass:

$$
\frac{\partial E}{\partial y_1} = \frac{\partial \log(y_1)}{\partial y_1} = \frac{1}{y_1} = 1.6065
$$

$$
y_1 = \sigma_1(\xi_1)
$$
  
\n
$$
\begin{array}{c}\n= 1/(1 + e^{-\xi_1}) \\
\xi_1 = w_{12}y_2 \\
y_2 = \sigma_2(\xi_2) \\
= \max\{0, \xi_2\} \\
w_{23}\n\end{array}
$$
  
\n
$$
x_3 = x
$$

#### MLP Learning Example – Backward Pass

We have  $w_{12}^{(0)}=1/4,w_{23}^{(0)}=2,y_1=$ 0.6225,  $y_2 = 2$ ,  $y_3 = 1$ .

Proceed with the backward pass:

$$
w_{12}\n\begin{cases}\n= 1/(1 + e^{-\xi_1}) \\
\xi_1 = w_{12}y_2 \\
y_2 = \sigma_2(\xi_2) \\
= \max\{0, \xi_2\} \\
\zeta_2 = w_{23}y_3 \\
\zeta_3 = x\n\end{cases}
$$

 $u_1 = \sigma_1(\xi_1)$ 

$$
\frac{\partial E}{\partial y_1} = \frac{\partial \log(y_1)}{\partial y_1} = \frac{1}{y_1} = 1.6065
$$
  
Since  $\sigma'_1 = \sigma_1 (1 - \sigma_1)$   

$$
\frac{\partial E}{\partial y_2} = \frac{\partial E}{\partial y_1} \sigma'_1(\xi_1) w_{12}^{(0)}
$$

$$
= \frac{\partial E}{\partial y_1} \sigma_1(\xi_1) (1 - \sigma_1(\xi_1)) w_{12}^{(0)}
$$

$$
= \frac{\partial E}{\partial y_1} y_1 (1 - y_1) w_{12}^{(0)}
$$

$$
= 1.6065 \cdot 0.6225 \cdot 0.3775 \cdot (1/4)
$$

$$
= 0.09438
$$

## MLP Learning Example – The Gradient

$$
y_1 = \sigma_1(\xi_1) \\ = 1/(1+e^{-\xi_1}) \\ \xi_1 = w_{12}y_2 \\ y_2 = \sigma_2(\xi_2) \\ = \max\{0, \xi_2\} \\ w_{23} \qquad \xi_2 = w_{23}y_3 \\ y_3 = x
$$

We have  
\n
$$
w_{12}^{(0)} = 1/4
$$
,  $w_{23}^{(0)} = 2$ ,  $y_1 = 0.6225$ ,  $y_2 = 2$ ,  $y_3 = 1$ ,  $\frac{\partial E}{\partial y_1} = 1.6065$ ,  $\frac{\partial E}{\partial y_2} = 0.09438$ .

#### MLP Learning Example – The Gradient

 $y_1 = \sigma_1(\xi_1)$  $= 1/(1+e^{-\xi_1})$ <br> $\xi_1 = w_{12}y_2$  $\,w_{12}$  $\begin{aligned} y_2 &= \sigma_2(\xi_2) \ &= \max\{0,\xi_2\}. \end{aligned}$  $\xi_2=w_{23}y_3$  $w_{23}$  $y_3=x$ 

We have  
\n
$$
w_{12}^{(0)} = 1/4, w_{23}^{(0)} = 2, y_1 = 0.6225, y_2 = 2, y_3 = 1, \frac{\partial E}{\partial y_1} = 1.6065, \frac{\partial E}{\partial y_2} = 0.09438.
$$
  
\nCompute derivatives of *E* w.r.t. weights:  
\n
$$
\frac{\partial E}{\partial w_{12}} = \frac{\partial E}{\partial y_1} \sigma'_1(\xi_1) y_2
$$
\n
$$
= \frac{\partial E}{\partial y_1} y_1 (1 - y_1) y_2
$$
\n
$$
= 0.755
$$

#### MLP Learning Example – The Gradient

 $y_1 = \sigma_1(\xi_1)$  $\begin{cases}\n= 1/(1+e^{-\xi_1}) \\
\xi_1 = w_{12}y_2\n\end{cases}$  $w_{12}$  $\begin{cases} y_2=\sigma_2(\xi_2)\ =\max\{0,\xi_2\} \end{cases}$  $w_{23}$   $\xi_2 = w_{23}y_3$  $y_3=x$ 

We have  
\n
$$
w_{12}^{(0)} = 1/4, w_{23}^{(0)} = 2, y_1 = 0.6225, y_2 = 2, y_3 = 1, \frac{\partial E}{\partial y_1} = 1.6065, \frac{\partial E}{\partial y_2} = 0.09438.
$$
  
\nCompute derivatives of *E* w.r.t. weights:  
\n
$$
\frac{\partial E}{\partial w_{12}} = \frac{\partial E}{\partial y_1} \sigma'_1(\xi_1) y_2
$$
\n
$$
= \frac{\partial E}{\partial y_1} y_1 (1 - y_1) y_2
$$
\n
$$
= 0.755
$$
\n
$$
\frac{\partial E}{\partial w_{23}} = \frac{\partial E}{\partial y_2} \sigma'_2(\xi_2) y_3
$$
\n
$$
= \frac{\partial E}{\partial y_2} y_3
$$
\n
$$
= 0.09438
$$

## Backpropagation – Example – Summary

Forward pass (bottom up)

$$
y_1 = \sigma_1(\xi_1)
$$
  
\n
$$
\begin{cases}\n= 1/(1 + e^{-\xi_1}) \\
= 0.6225 \\
\xi_1 = w_{12}^{(0)}y_2 = 1/2\n\end{cases}
$$
  
\n
$$
y_2 = \sigma_2(\xi_2)
$$
  
\n
$$
= \max\{0, \xi_2\} = 2
$$
  
\n
$$
w_{23}^{(0)} = 2
$$
  
\n
$$
\xi_2 = w_{23}^{(0)}y_3 = 2
$$
  
\n
$$
y_3 = x = 1
$$

#### Backpropagation – Example – Summary

Forward pass (bottom up) Backward pass (top down)  $y_1 = \sigma_1(\xi_1)$ <br>  $\begin{cases}\n y_1 = \sigma_1(\xi_1) \\
 = 1/(1 + e^{-\xi_1}) \\
 = 0.6225 \\
 y_1^{(0)} = 1/4\n\end{cases}$   $\begin{cases}\n \frac{\partial E}{\partial y_1} = 1/y_1 = 1.6065 \\
 \frac{\partial E}{\partial y_1} = \frac{\partial E}{\partial y_1}y_1(1 - y_1)y_2\n\end{cases}$  $= 0.755$  $\begin{equation} \begin{aligned} \left\{ \begin{array}{l} y_2 = \sigma_2(\xi_2) \ =\max\{0,\xi_2\} = 2 \end{array} \right. \end{equation} \begin{aligned} \left. \begin{array}{l} \frac{\partial E}{\partial y_2} = \frac{\partial E}{\partial y_1} y_1 (1-y_1) w_{12}^{(0)} \end{array} \right. \end{equation}$  $w_{23}^{(0)} = 2 \quad \quad \xi_2 = w_{23}^{(0)} y_3 = 2$  $= 0.09438$  $\frac{\partial E}{\partial w_{23}} = \frac{\partial E}{\partial u_2} 1 y_3 = 0.09438$  $\bigcup_{y_3=x=1}$ 

Note that WE HAVE NOT YET CHANGED ANY WEIGHTS!

#### MLP Learning Example – Gradient Descent Step

$$
y_1 = \sigma_1(\xi_1)
$$
  
\n
$$
= 1/(1 + e^{-\xi_1})
$$
  
\n
$$
w_{12}
$$
  
\n
$$
w_{12}
$$
  
\n
$$
w_{23}
$$
  
\n
$$
w_{23}
$$
  
\n
$$
w_{33} = x
$$
  
\nSo **ONLY NOW** we can make the   
\n**learning step** and change the weights:  
\n
$$
w_{12}^{(1)} = w_{12}^{(0)} - \varepsilon \frac{\partial E}{\partial w_{12}} (\vec{w}^{(0)})
$$
  
\n
$$
= \frac{1}{4} - 0.5 \cdot 0.755
$$
  
\n
$$
= -0.127
$$
  
\n
$$
w_{23}^{(1)} = w_{23}^{(0)} - \varepsilon \frac{\partial E}{\partial w_{23}} (\vec{w}^{(0)})
$$
  
\n
$$
= 2 - 0.5 \cdot 0.09438
$$
  
\n
$$
= 1.952
$$

#### MLP Learning Example – Gradient Descent Step

So **ONLY NOW** we can make the learning step and change the weights:  
\n
$$
\begin{aligned}\n&= 1/(1 + e^{-\xi_1}) \\
&= 1/(1 + e^{-\xi_1}) \\
&= \frac{1}{4} - 0.5 \cdot 0.755 \\
&= \frac{1}{4} - 0.5 \cdot 0.755 \\
&= -0.127 \\
&= \frac{1}{4} - 0.5 \cdot 0.755 \\
&= -0.127\n\end{aligned}
$$
\n
$$
w_{23} = x
$$
\n
$$
w_{33} = x
$$
\n
$$
w_{34} = 1.952
$$
\n
$$
w_{35} = 1.952
$$

We have made just a single gradient descent step!

 $\blacktriangleright$  MLP are trained using the gradient descent algorithm In practice, modifications of GD are typically used, but most of them have strong roots in GD.

- $\blacktriangleright$  MLP are trained using the gradient descent algorithm In practice, modifications of GD are typically used, but most of them have strong roots in GD.
- $\blacktriangleright$  The gradients are computed using the backpropagation algorithm
	- the backpropagation is a universal method for automatic differentiation, surpassing any use in neural networks.

- $\blacktriangleright$  MLP are trained using the gradient descent algorithm In practice, modifications of GD are typically used, but most of them have strong roots in GD.
- $\blacktriangleright$  The gradients are computed using the backpropagation algorithm

the backpropagation is a universal method for automatic differentiation, surpassing any use in neural networks.

- ▶ Training of neural networks in practice is tricky due to many reasons comprising in particular
	- $\blacktriangleright$  highly complex non-linear shape of the error function,
	- $\blacktriangleright$  tendency to overfit very quickly,
	- $\blacktriangleright$  black-box nature, hard to see what the network does,
	- ▶ huge hype around deep learning (which many people confuse with AI) results in high expectations even in cases where no (learning) algorithm may solve the given problem!

- $\blacktriangleright$  MLP are trained using the gradient descent algorithm In practice, modifications of GD are typically used, but most of them have strong roots in GD.
- $\blacktriangleright$  The gradients are computed using the backpropagation algorithm

the backpropagation is a universal method for automatic differentiation, surpassing any use in neural networks.

- ▶ Training of neural networks in practice is tricky due to many reasons comprising in particular
	- $\blacktriangleright$  highly complex non-linear shape of the error function,
	- $\blacktriangleright$  tendency to overfit very quickly,
	- $\blacktriangleright$  black-box nature, hard to see what the network does,
	- ▶ huge hype around deep learning (which many people confuse with AI) results in high expectations even in cases where no (learning) algorithm may solve the given problem!

An advice: Always concentrate the main effort on the solved problem formulation and, afterward, on the data you have at your disposal (and honestly separate the Test set right at the  $begin{array}{c} 54 \end{array}$ 

 $\triangleright$  Cybenko's theorem shows that two-layer networks are omnipotent – such results nearly killed NN when support vector machines were found to be easier to train in 00's.

- $\triangleright$  Cybenko's theorem shows that two-layer networks are omnipotent such results nearly killed NN when support vector machines were found to be easier to train in 00's.
- ▶ Later, it has been shown (experimentally) that deep networks (with many layers) have better representational properties.

- $\triangleright$  Cybenko's theorem shows that two-layer networks are omnipotent  $$ such results nearly killed NN when support vector machines were found to be easier to train in 00's.
- $\blacktriangleright$  Later, it has been shown (experimentally) that deep networks (with many layers) have better representational properties.
- ▶ ... but how to train them? The gradient descent suffers from a so-called vanishing gradient; intuitively, updates of weights in lower layers are very slow.

- $\triangleright$  Cybenko's theorem shows that two-layer networks are omnipotent  $$ such results nearly killed NN when support vector machines were found to be easier to train in 00's.
- ▶ Later, it has been shown (experimentally) that deep networks (with many layers) have better representational properties.
- ▶ ... but how to train them? The gradient descent suffers from a so-called vanishing gradient; intuitively, updates of weights in lower layers are very slow.
- ▶ In 2006, a solution was found by Hinton et al.:
	- $\triangleright$  Use unsupervised methods to initialize the weights layer by layer to capture important data features. More precisely: The lowest hidden layer learns patterns in data, the second lowest learns patterns in data transformed through the first layer, and so on.

- $\triangleright$  Cybenko's theorem shows that two-layer networks are omnipotent  $$ such results nearly killed NN when support vector machines were found to be easier to train in 00's.
- ▶ Later, it has been shown (experimentally) that deep networks (with many layers) have better representational properties.
- ▶ ... but how to train them? The gradient descent suffers from a so-called vanishing gradient; intuitively, updates of weights in lower layers are very slow.
- ▶ In 2006, a solution was found by Hinton et al.:
	- $\triangleright$  Use unsupervised methods to initialize the weights layer by layer to capture important data features. More precisely: The lowest hidden layer learns patterns in data, the second lowest learns patterns in data transformed through the first layer, and so on.
	- $\blacktriangleright$  Then use a supervised learning algorithm to only fine tune the weights to the desired input-output behavior.
- $\blacktriangleright$  ... but the actual revolution started with convolutional networks trained on several GPUs.

# Convolutional network

#### A specific architecture of neural networks from the 80s.

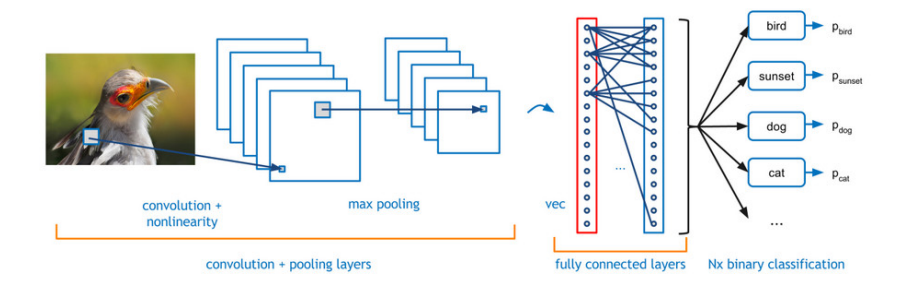

# Convolutional layers

#### input neurons

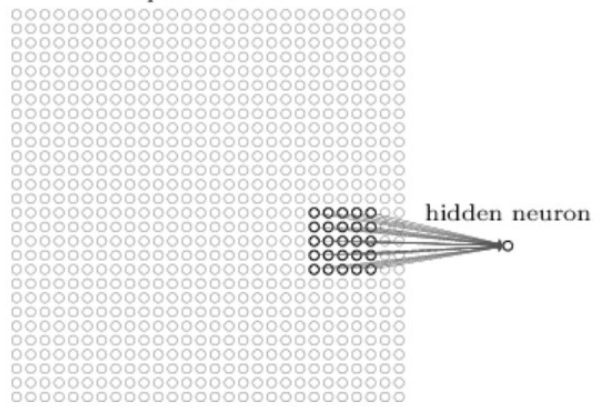

Every neuron is connected with a (typically small) receptive field of neurons in the lower layer.

The neuron is "standard": Computes a weighted sum of its inputs, and applies an activation function.

#### Convolutional layers

input neurons

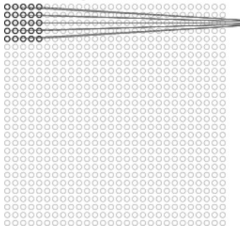

#### input neurons

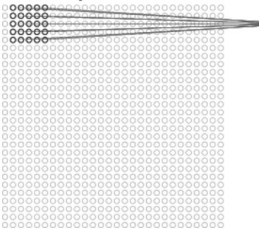

#### first hidden layer

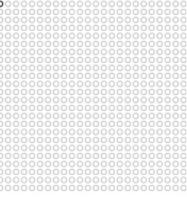

#### Neurons grouped into feature maps sharing weights.

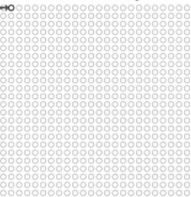

first hidden laver

# Convolutional layers

 $28 \times 28$  input neurons

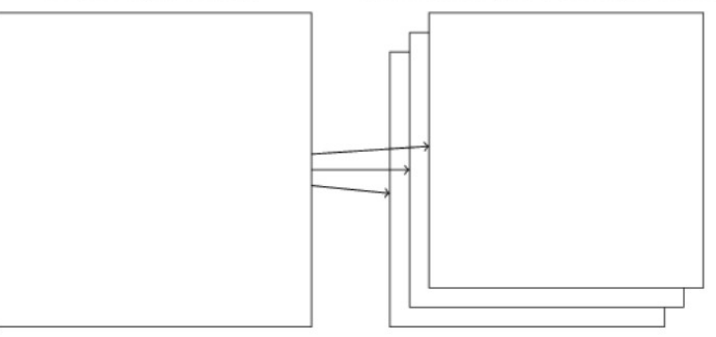

first hidden layer:  $3 \times 24 \times 24$  neurons

Each feature map represents a property of the input that is supposed to be spatially invariant.

Typically, we consider several feature maps in a single layer.

# Pooling layers

hidden neurons (output from feature map)

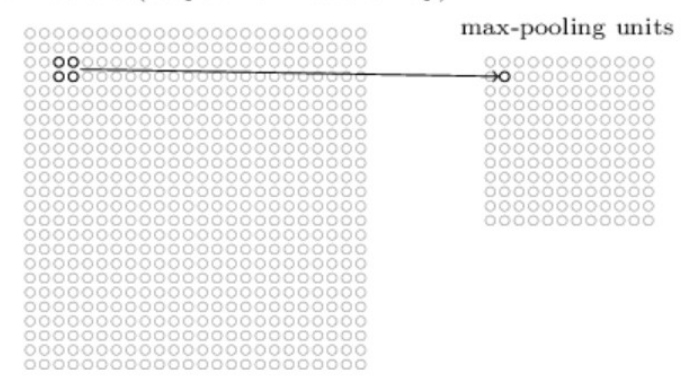

Neurons in the pooling layer compute simple functions of their receptive fields (the fields are typically disjoint):

- ▶ Max-pooling : maximum of inputs
- ▶ L2-pooling : square root of the sum of squares
- **Average-pooling : mean**

 $\blacktriangleright$   $\ldots$ 

## Convolutional network

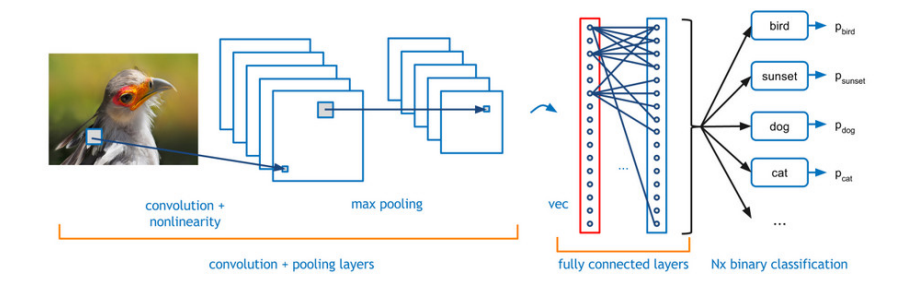

# ImageNet Large-Scale Visual Recognition Challenge (ILSVRC)

ImageNet database (16,000,000 color images, 20,000 categories)

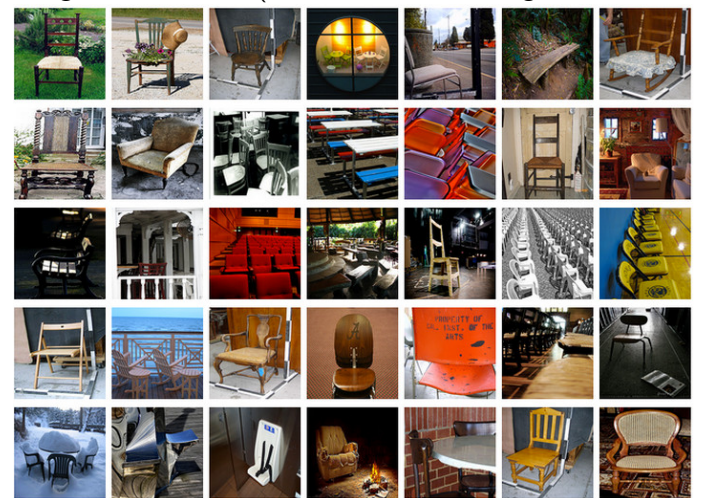

ImageNet Large-Scale Visual Recognition Challenge (ILSVRC)

Competition in classification over a subset of images from ImageNet.

In 2012, training saw 1,200,000 images and 1000 categories. Validation set 50,000, Test set 150,000.

Many images contain several objects  $\rightarrow$  typical rule is top-5 highest probability assigned by the net.

# KSH síť

ImageNet classification with deep convolutional neural networks, by Alex Krizhevsky, Ilya Sutskever, and Geoffrey E. Hinton (2012).

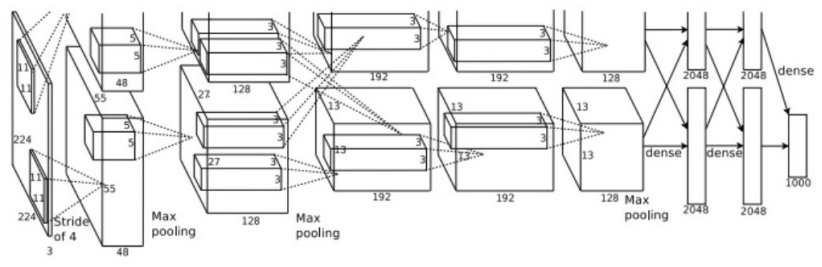

Trained on two GPUs (NVIDIA GeForce GTX 580)

Results:

- $\triangleright$  Accuracy 84.7% in top-5 (second best alg. at the time: 73.8%)
- $\triangleright$  63.3% in "perfect" classification (top-1)

The same set of images as in 2012, top-5 criterium.

GoogLeNet: deep convolutional net, 22 layers

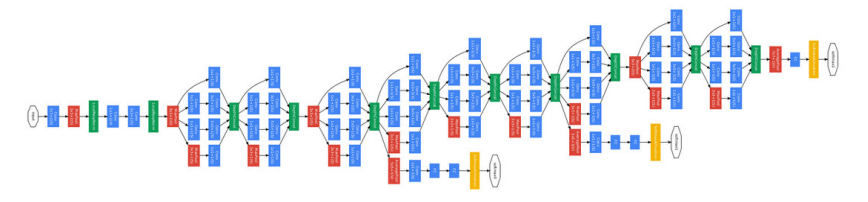

Results:

 $\triangleright$  93.33% in top-5

Superhuman power?

# Superhuman GoogLeNet?!

Andrej Karpathy: ...the task of labeling images with 5 out of 1000 categories quickly turned out to be highly challenging, even for some friends in the lab who have been working on ILSVRC and its classes for a while. First, we thought we would put it up on [Amazon Mechanical Turk]. Then, we thought we could recruit paid undergrads. Then, I organized a labeling party of intense labeling effort only among the (expert labelers) in our lab. Then, I developed a modified interface that used GoogLeNet predictions to prune the number of categories from 1000 to only about 100. It was still too hard - people kept missing categories and getting up to ranges of 13-15% error rates. In the end, I realized that to get anywhere competitively close to GoogLeNet, it would be most efficient if I sat down and went through the painfully long training process and the subsequent careful annotation process myself. The labeling happened at a rate of about 1 per minute, but this decreased over time... Some images are easily recognized, while some pictures (such as those of fine-grained breeds of dogs, birds, or monkeys) can require multiple minutes of concentrated effort. I became very good at identifying breeds of dogs... Based on the sample of images I worked on, the GoogLeNet classification error turned out to be 6.8%... In the end, my error turned out to be 5.1%

- ▶ Microsoft network ResNet: 152 layers, complex architecture
- ▶ Trained on 8 GPUs
- $\blacktriangleright$  96.43% accuracy in top-5

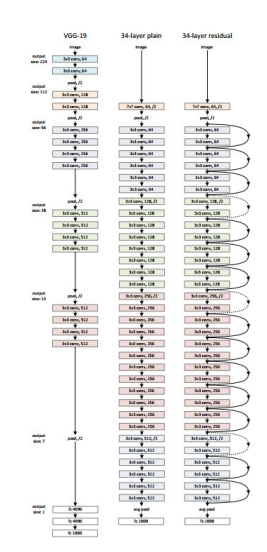

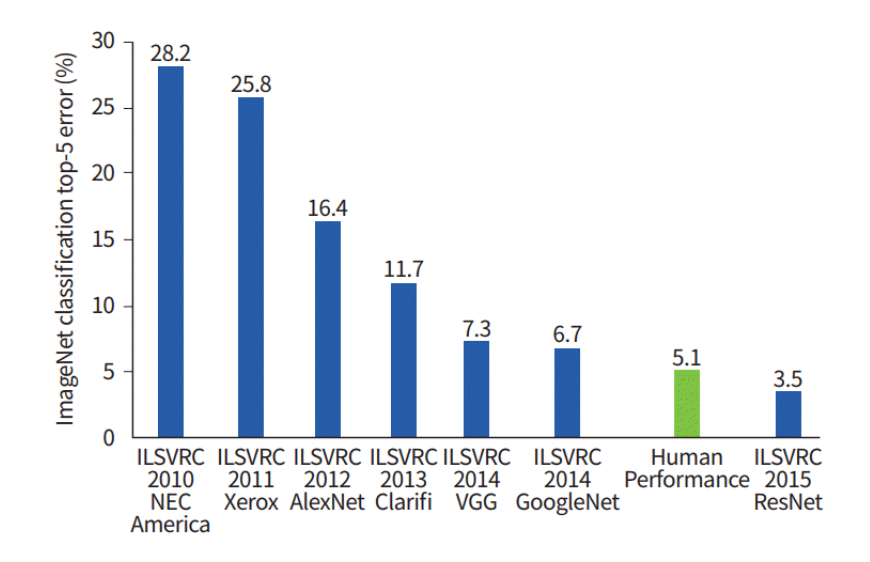

Trumps-Soushen (The Third Research Institute of Ministry of Public Security)

There is no new innovative technology or novelty by Trimps-Soushen.

Ensemble of the pre-trained models from previous years.

Each model is strong at classifying some categories but weak at categorizing others.

Test error: 2.99%

# Top-k accuracy analyzed

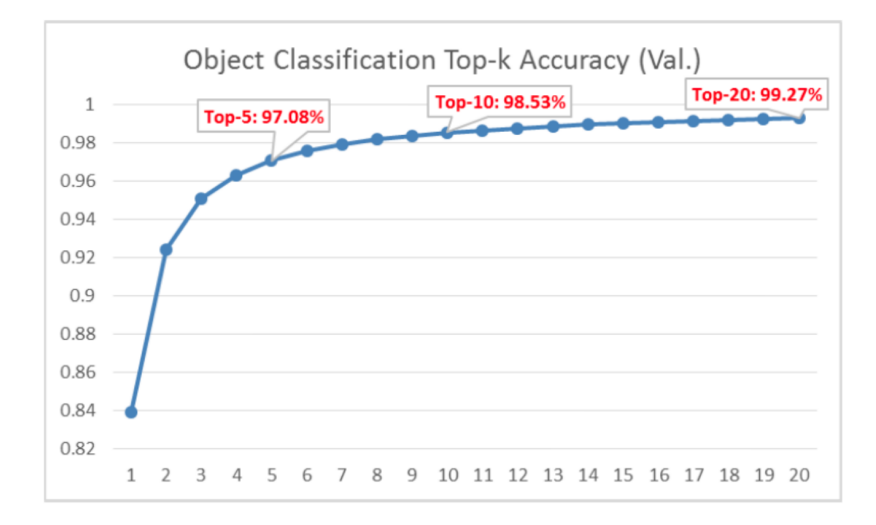

https://towardsdatascience.com/review-trimps-soushen-winner-in-ilsvrc-2016-image-classification-dfbc423111dd
#### Top-20 typical errors

#### Out of 1458 misclassified images in Top-20:

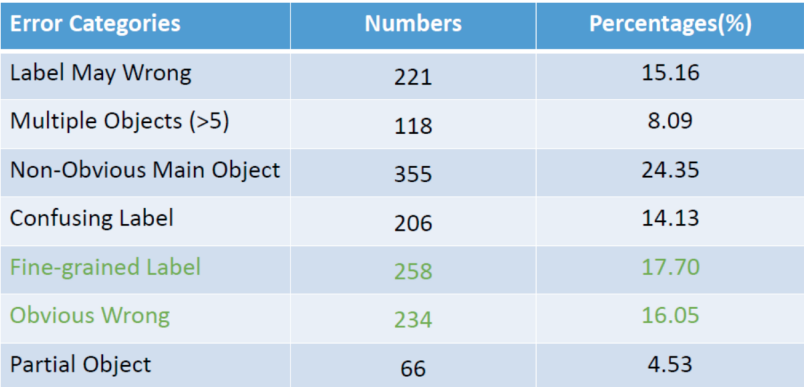

https://towardsdatascience.com/review-trimps-soushen-winner-in-ilsvrc-2016-image-classification-dfbc423111dd

Predict: 1 pencil box 2 diaper 3 bib 4 purse 5 running shoe

**Ground Truth:** sleeping bag

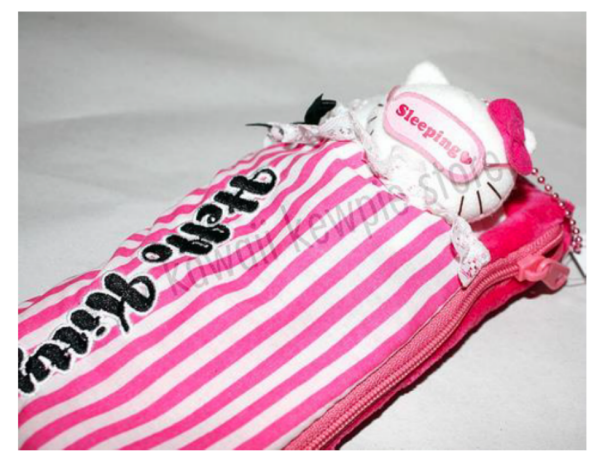

https://towardsdatascience.com/review-trimps-soushen-winner-in-ilsvrc-2016-image-classification-dfbc423111dd

Predict:  $1$  dock 2 submarine 3 boathouse 4 *breakwater* 5 lifeboat

**Ground Truth:** paper towel

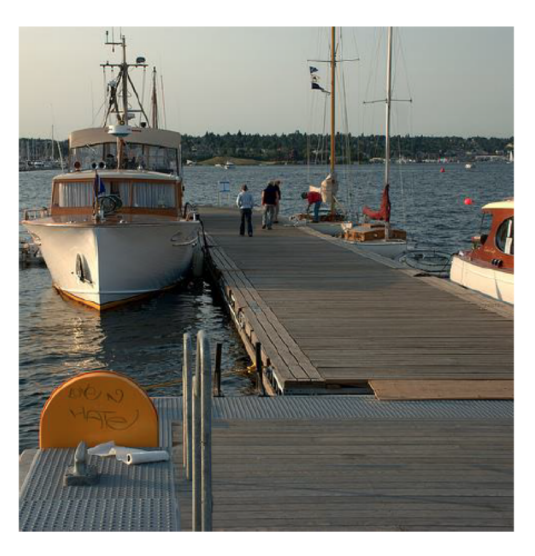

Predict: 1 bolete 2 earthstar 3 gyromitra 4 hen of the woods 5 mushroom

**Ground Truth:** stinkhorn

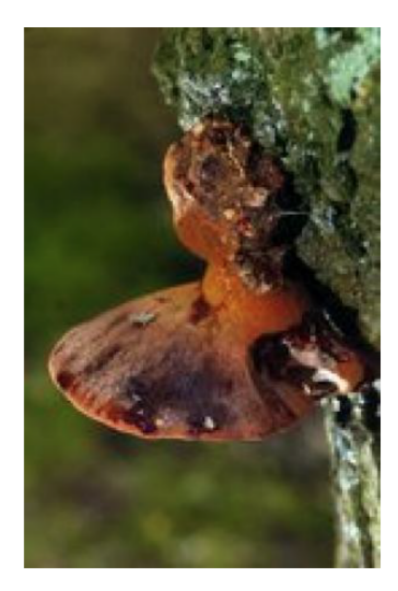

https://towardsdatascience.com/review-trimps-soushen-winner-in-ilsyrc-2016-image-classification-dfbc423111dd

Predict: 1 apron 2 plastic bag 3 sleeping bag 4 umbrella 5 bulletproof vest

**Ground Truth:** poncho

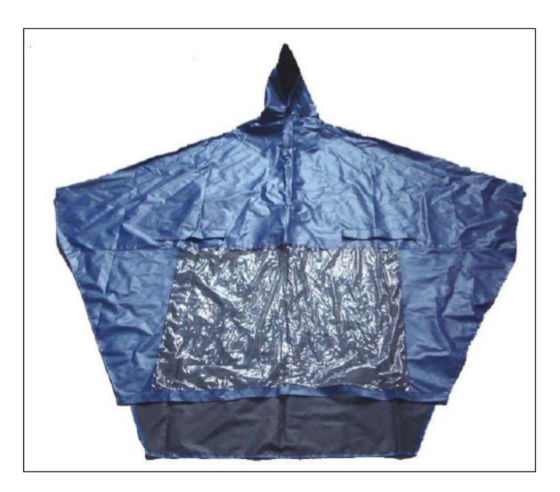

https://towardsdatascience.com/review-trimps-soushen-winner-in-ilsvrc-2016-image-classification-dfbc423111dd